#### МИНИСТЕРСТВО НАУКИ И ВЫСШЕГО ОБРАЗОВАНИЯ РОССИЙСКОЙ ФЕДЕРАЦИИ ФЕДЕРАЛЬНОЕ ГОСУДАРСТВЕННОЕ БЮДЖЕТНОЕ ОБРАЗОВАТЕЛЬНОЕ УЧРЕЖДЕНИЕ ВЫСШЕГО ОБРАЗОВАНИЯ «СЕВЕРО-КАВКАЗСКАЯ ГОСУДАРСТВЕННАЯ АКАДЕМИЯ»

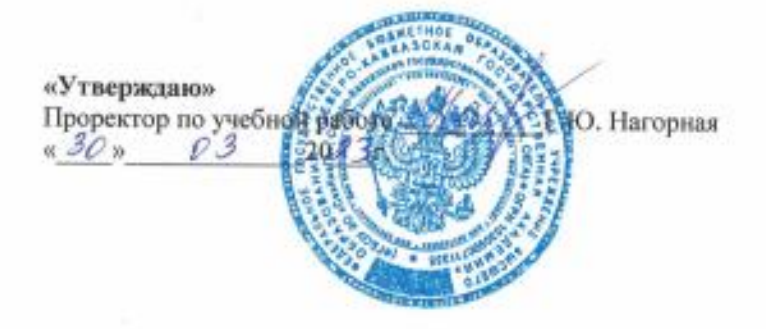

#### РАБОЧАЯ ПРОГРАММА ДИСЦИПЛИНЫ

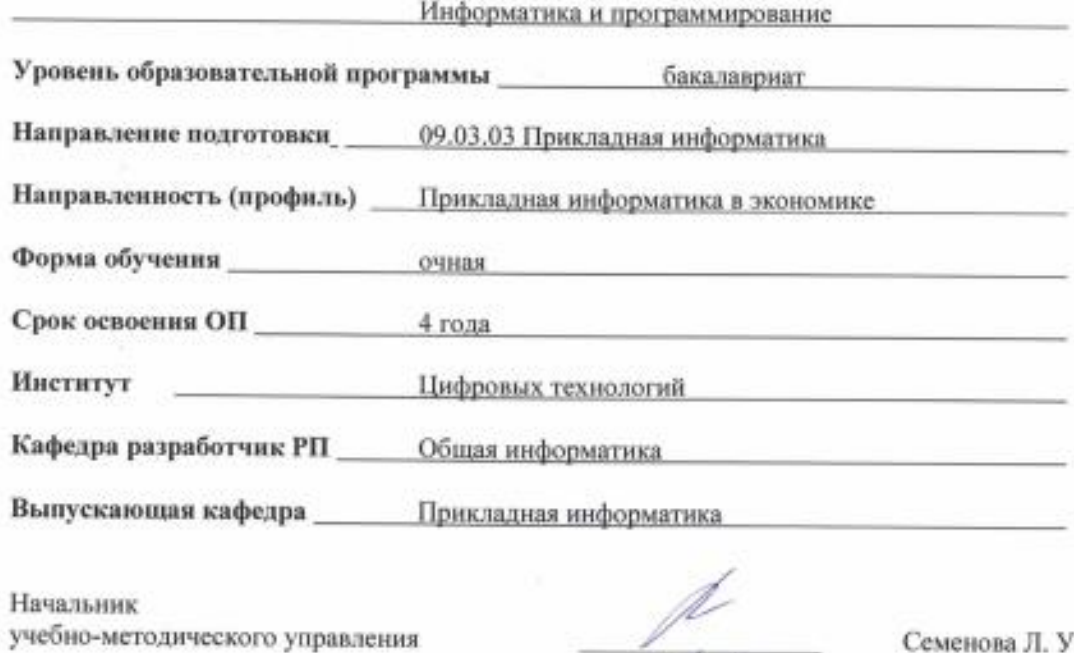

Директор института ЦТ

Семенова Л. У.

Тебуев Д. Б.

Хапаева Л. Х.

Заведующий выпускающей кафедрой

г. Черкесск, 2023 г.

# **СОДЕРЖАНИЕ**

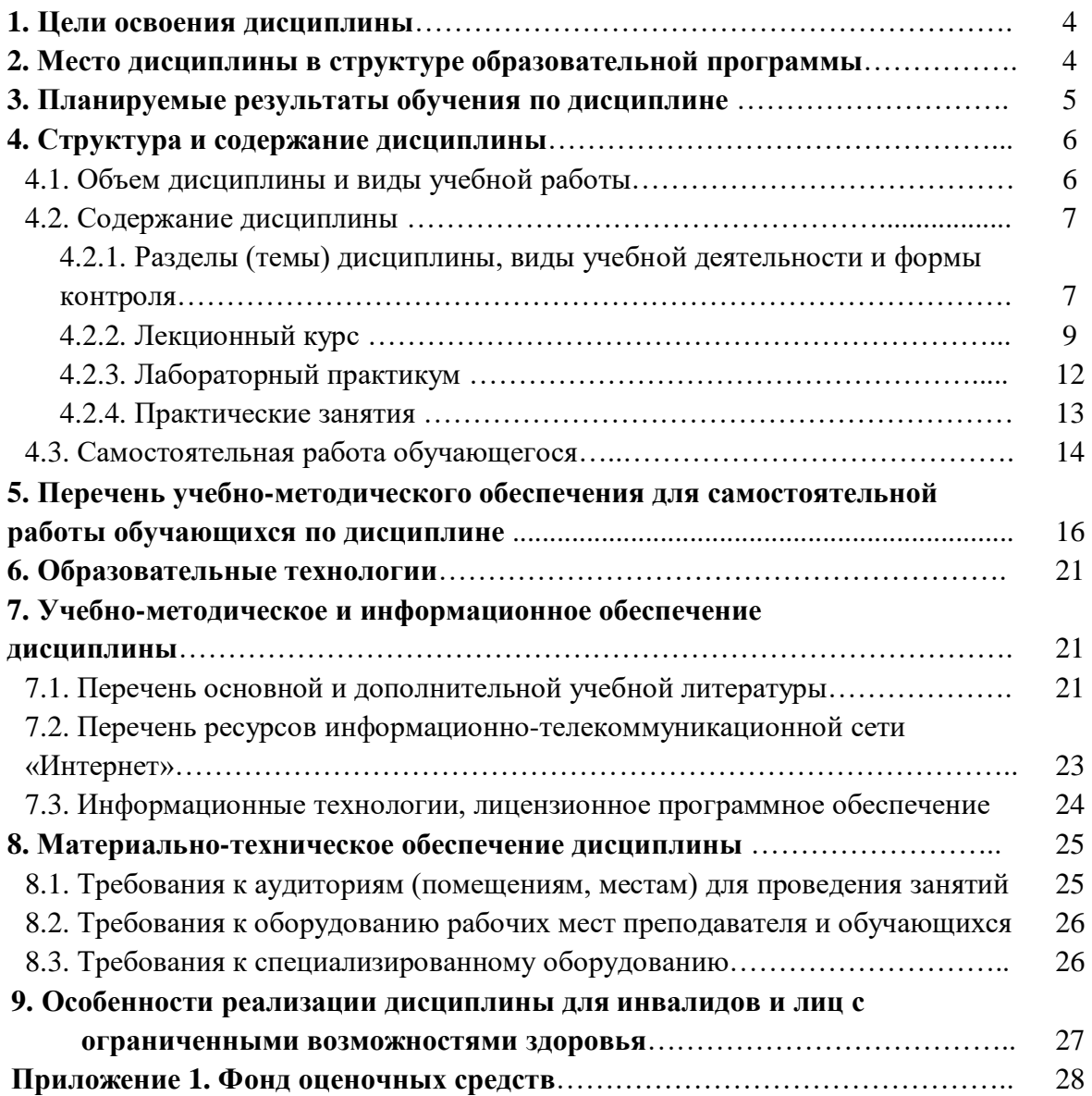

## **1. ЦЕЛИ ОСВОЕНИЯ ДИСЦИПЛИНЫ**

Целью освоения дисциплины «Информатика и программирование» является приобретение обучающимися фундаментальных теоретических и практических знаний в области информатики и программирования, формирование основ для её профессионального использования, а также способность разрабатывать алгоритмы и программы, пригодные для практического применения

Задачами дисциплины являются:

– формирование у обучающихся информационной культуры на основе разъяснения роли информатики и вычислительной техники в развитии общества и ускорении научнотехнического прогресса;

– ознакомление с основными понятиями информатики, теории кодирования, теории алгоритмов, формирование и развитие на этой основе логического и алгоритмического мышления обучающихся, развитие их творческого потенциала;

– систематизация приёмов и методов работы с аппаратными и программными средствами вычислительной техники;

– ознакомление с современными технологиями программирования, основными понятиями, методами и принципами разработки программ, языками программирования высокого уровня, перспективными направлениями развития программного обеспечения;

– формирование и развитие у обучающихся устойчивых навыков программирования задач, их решения на ЭВМ, формирование практических навыков работы с системным, инструментальным и прикладным программным обеспечением.

# **2. МЕСТО ДИСЦИПЛИНЫ В СТРУКТУРЕ ОБРАЗОВАТЕЛЬНОЙ ПРОГРАММЫ**

2.1. Дисциплина «Информатика и программирование» относится к обязательной части, Блока 1. Дисциплины (модули), имеет тесную связь с другими дисциплинами.

2.2. В таблице приведены предшествующие и последующие дисциплины, направленные на формирование компетенций дисциплины в соответствии с матрицей компетенций ОП.

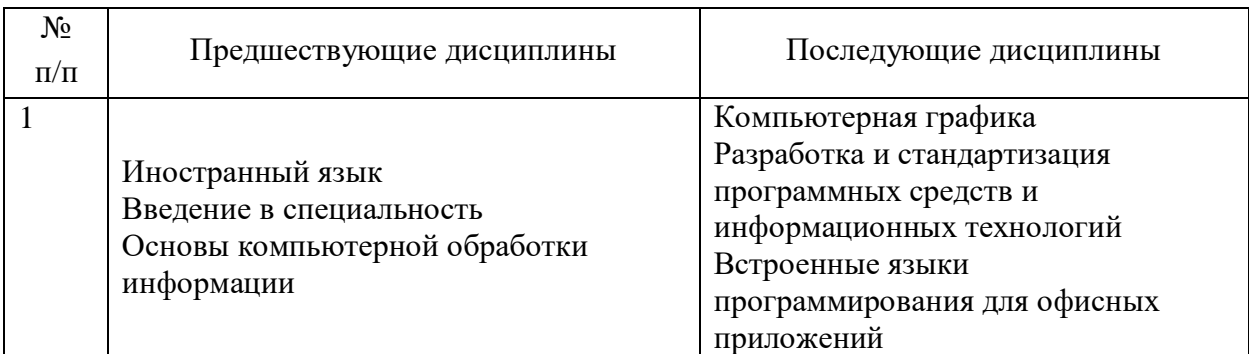

#### **Предшествующие дисциплины, направленные на формирование компетенций**

# 3. ПЛАНИРУЕМЫЕ РЕЗУЛЬТАТЫ ОБУЧЕНИЯ

Планируемые результаты освоения образовательной программы (ОП) компетенции обучающихся определяются требованиями стандарта по направлению подготовки 09.03.03 Прикладная информатика и формируются в соответствии с матрицей компетенций ОП

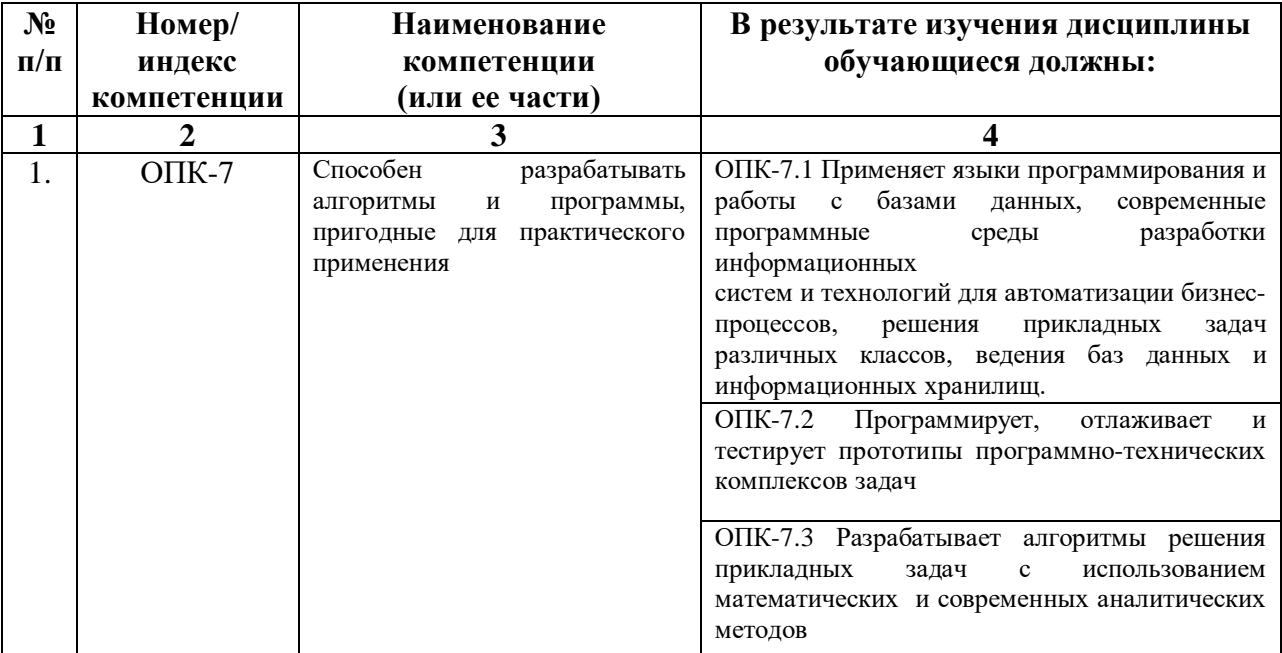

# **4. СТРУКТУРА И СОДЕРЖАНИЕ ДИСЦИПЛИНЫ**

# **4.1. ОБЪЕМ ДИСЦИПЛИНЫ И ВИДЫ УЧЕБНОЙ РАБОТЫ**

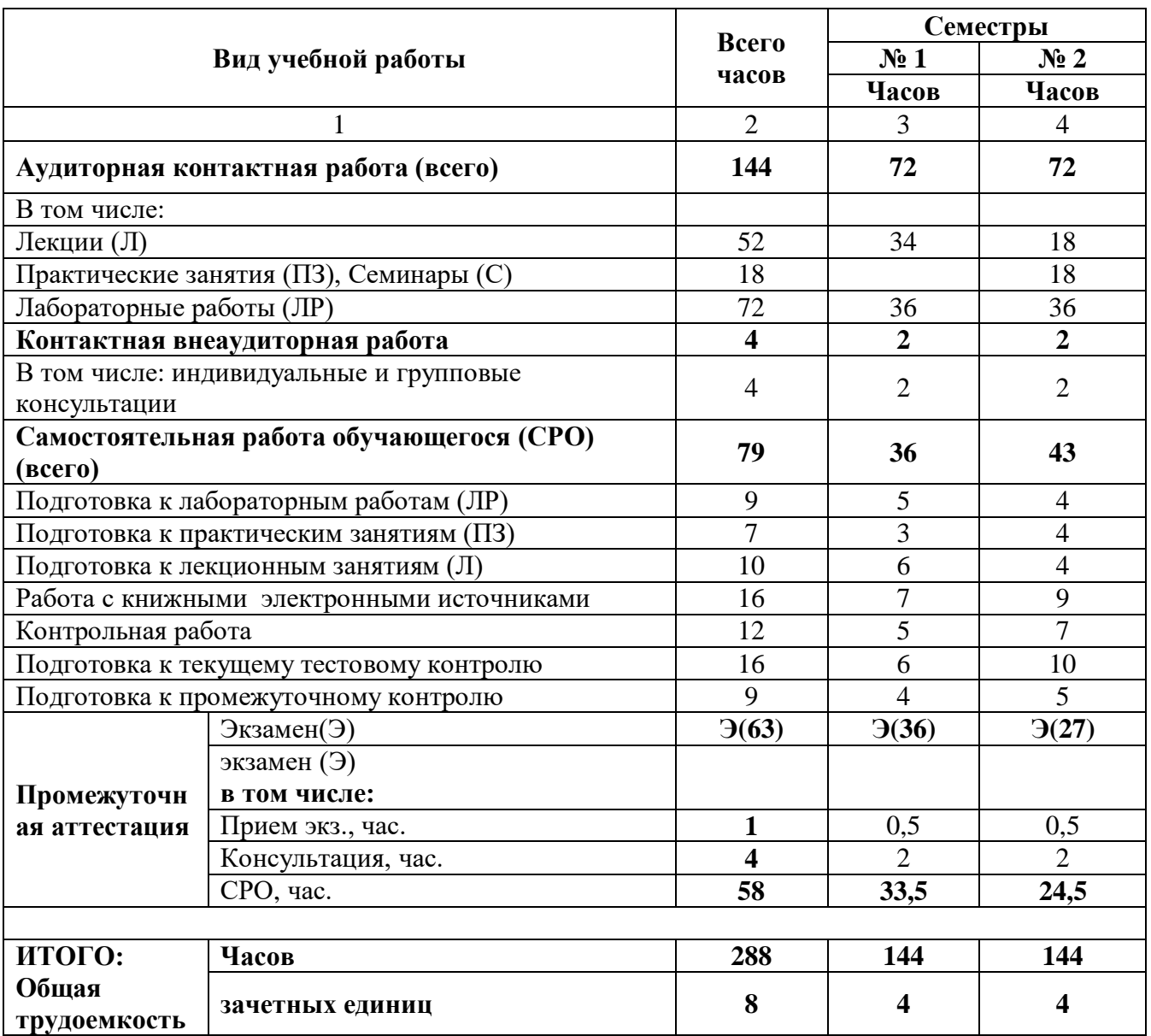

# **4.2. СОДЕРЖАНИЕ ДИСЦИПЛИНЫ**

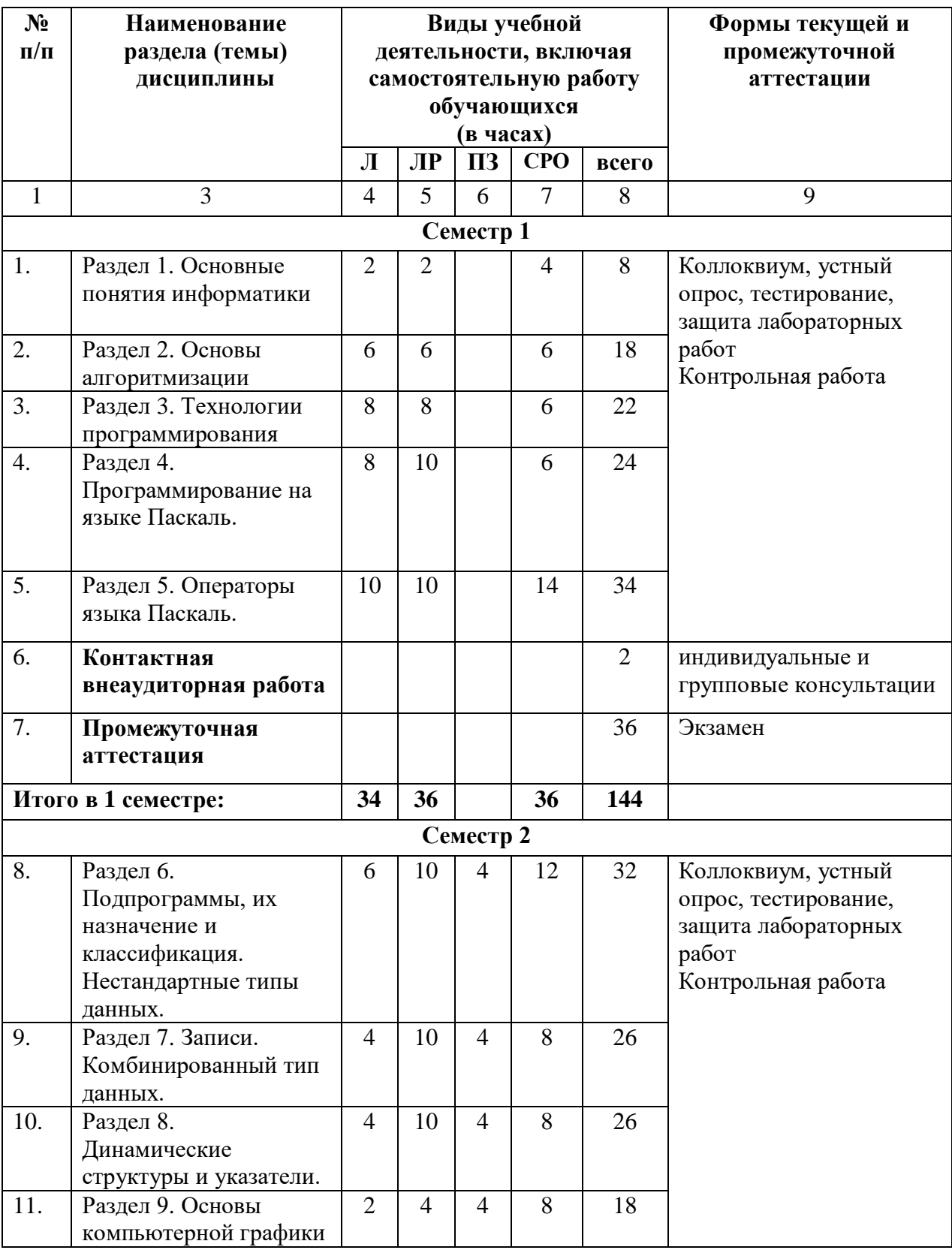

# **4.2.1. Разделы (темы) дисциплины, виды учебной деятельности и формы контроля**

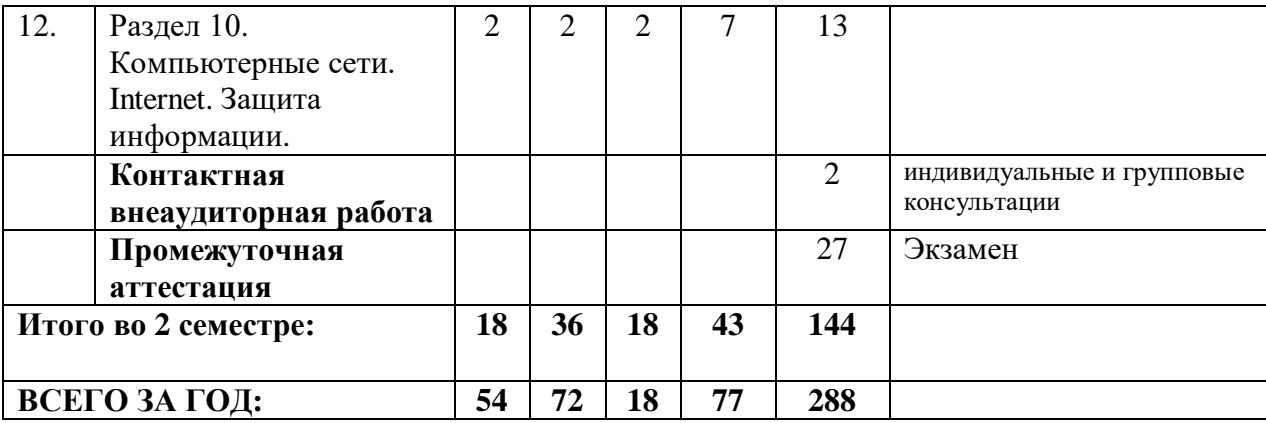

# **4.2.2. Лекционный курс**

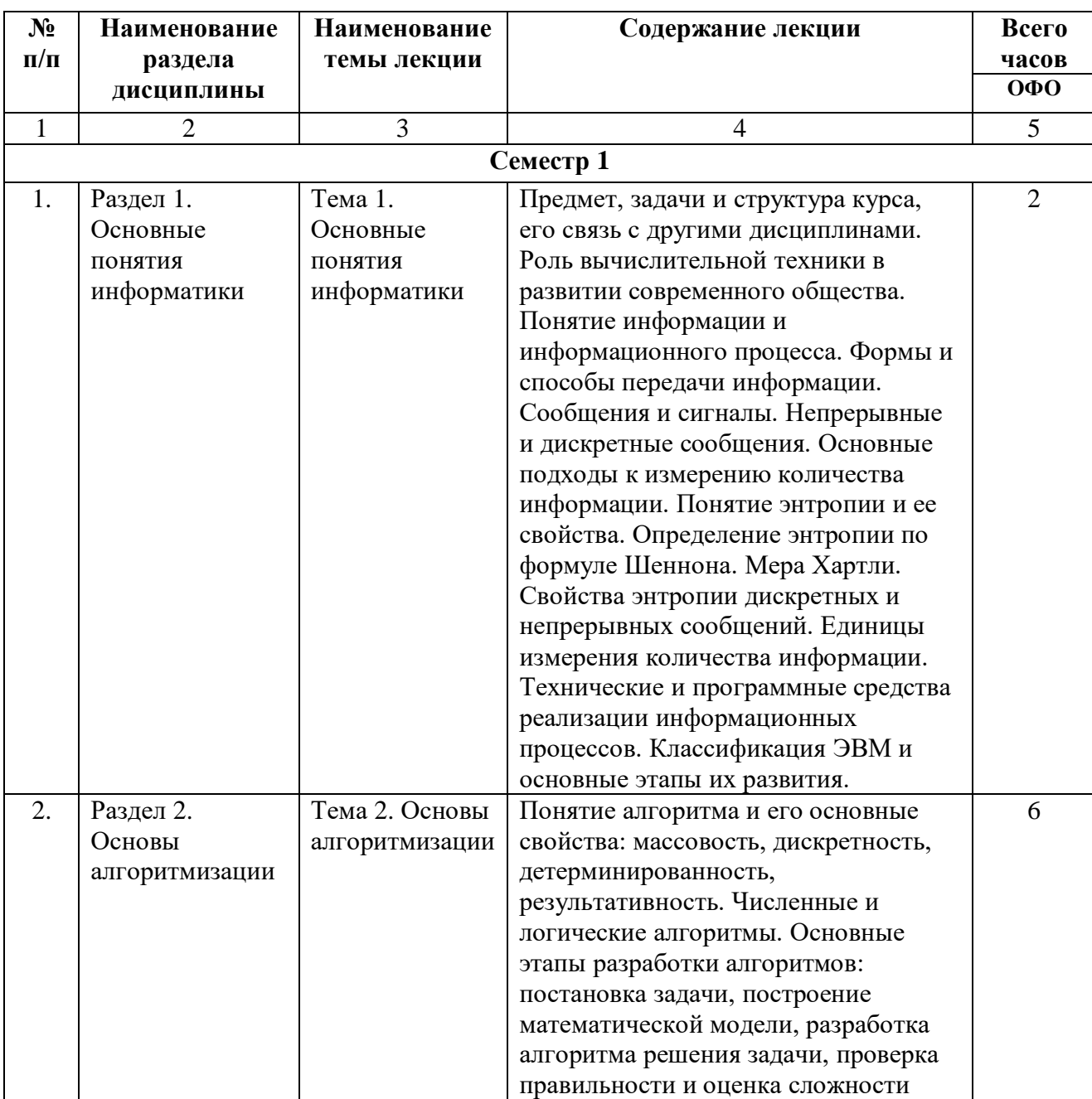

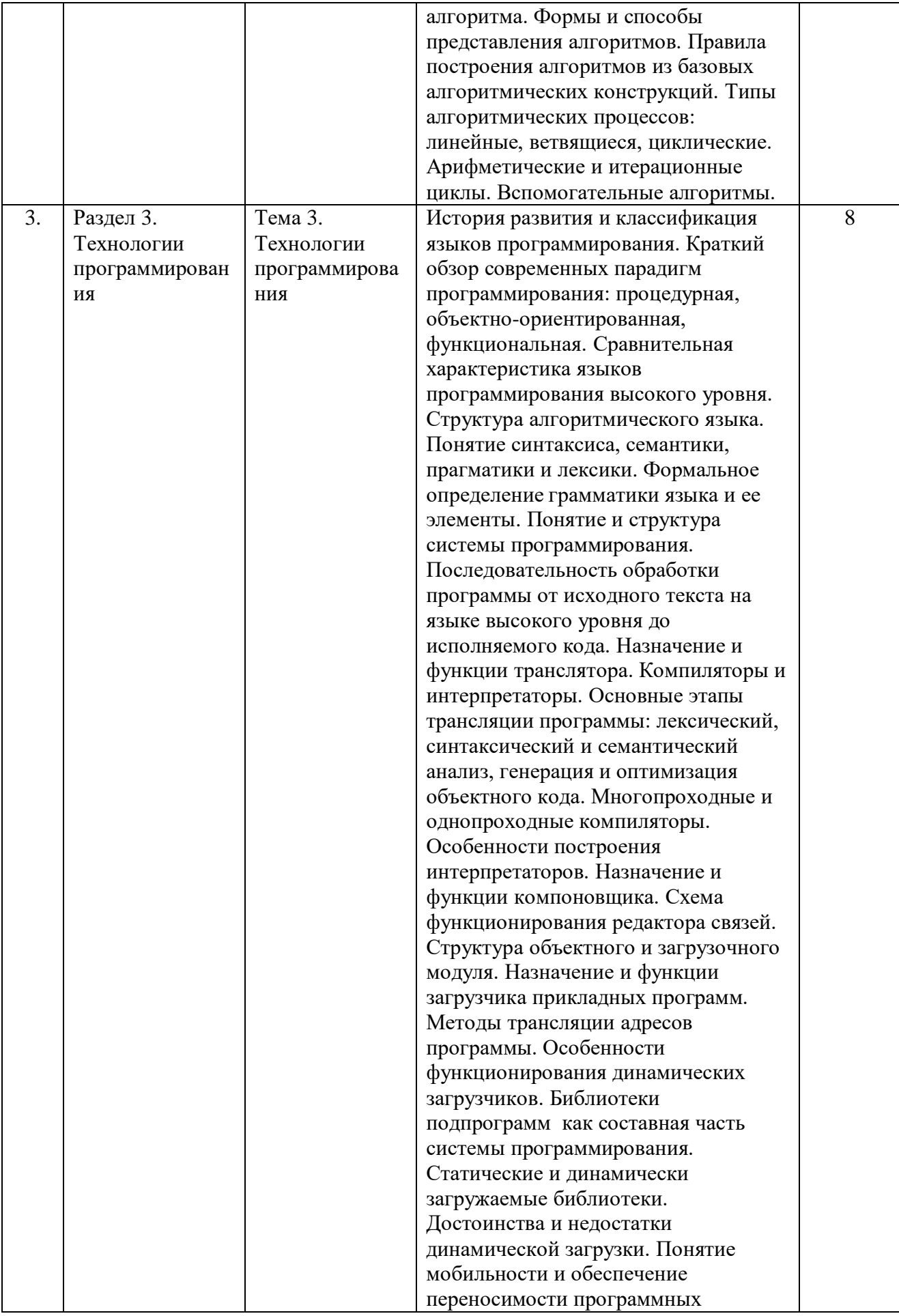

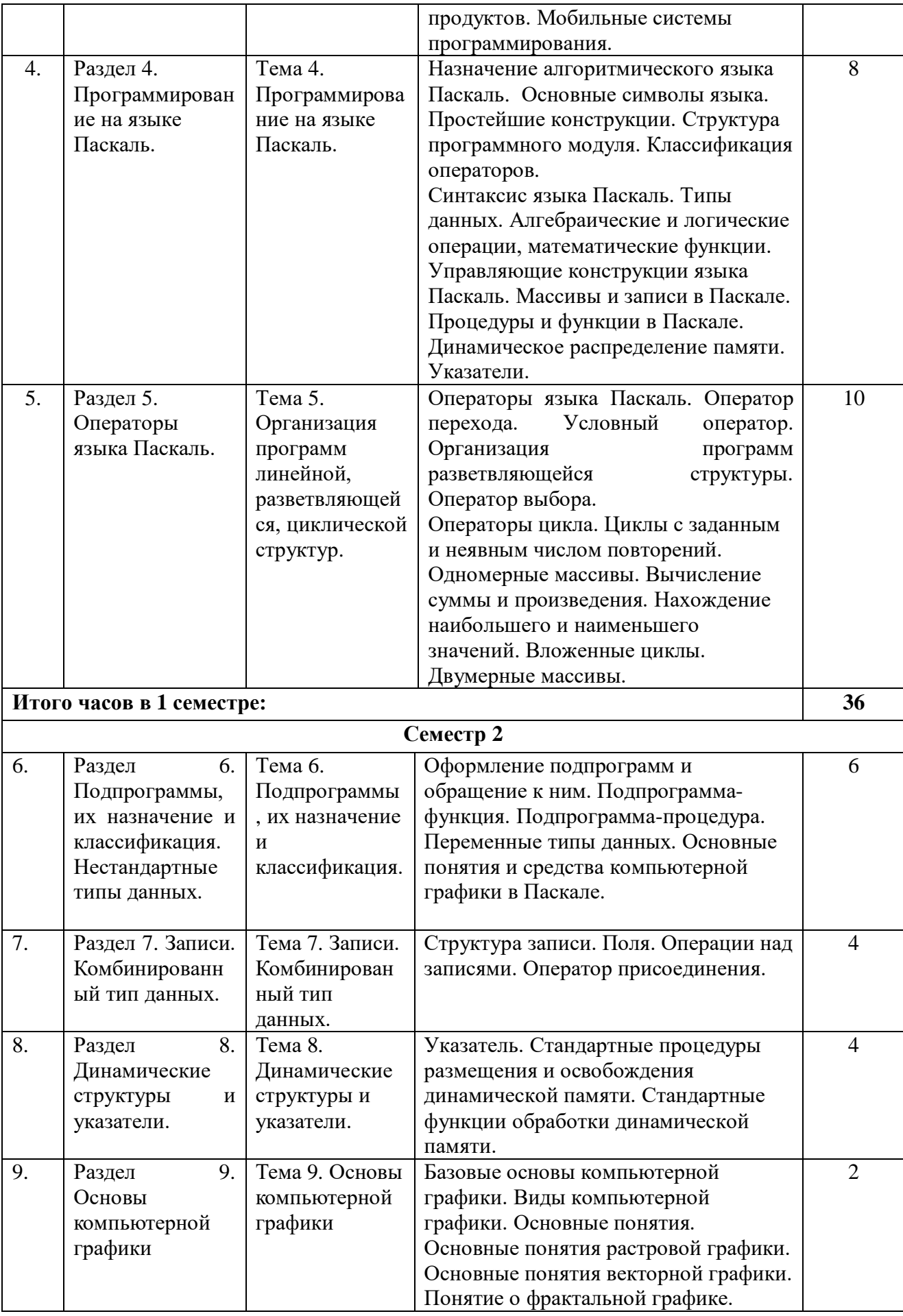

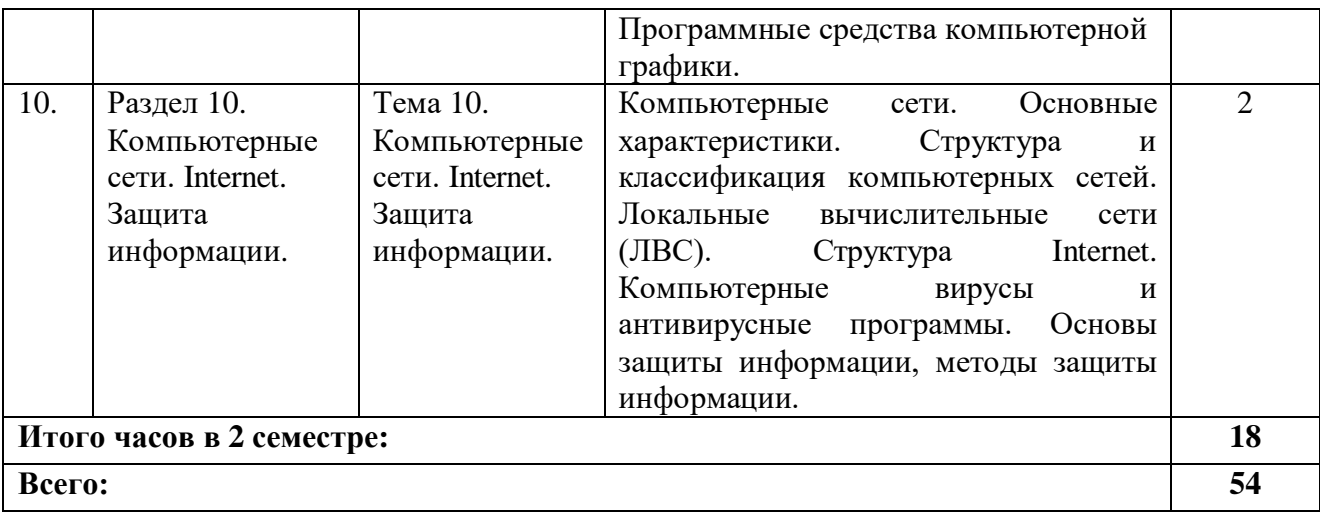

### **4.2.3.Лабораторный практикум**

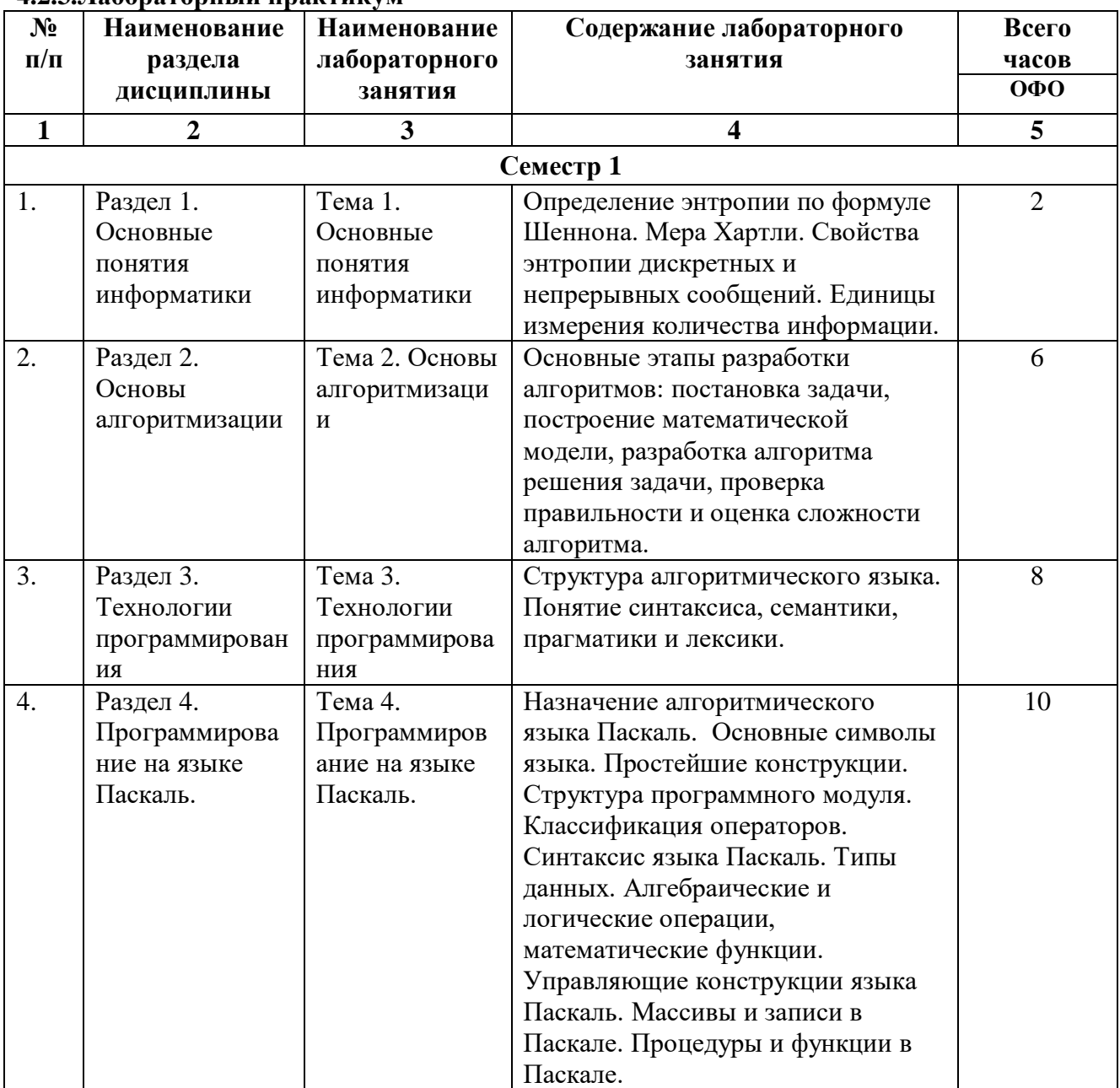

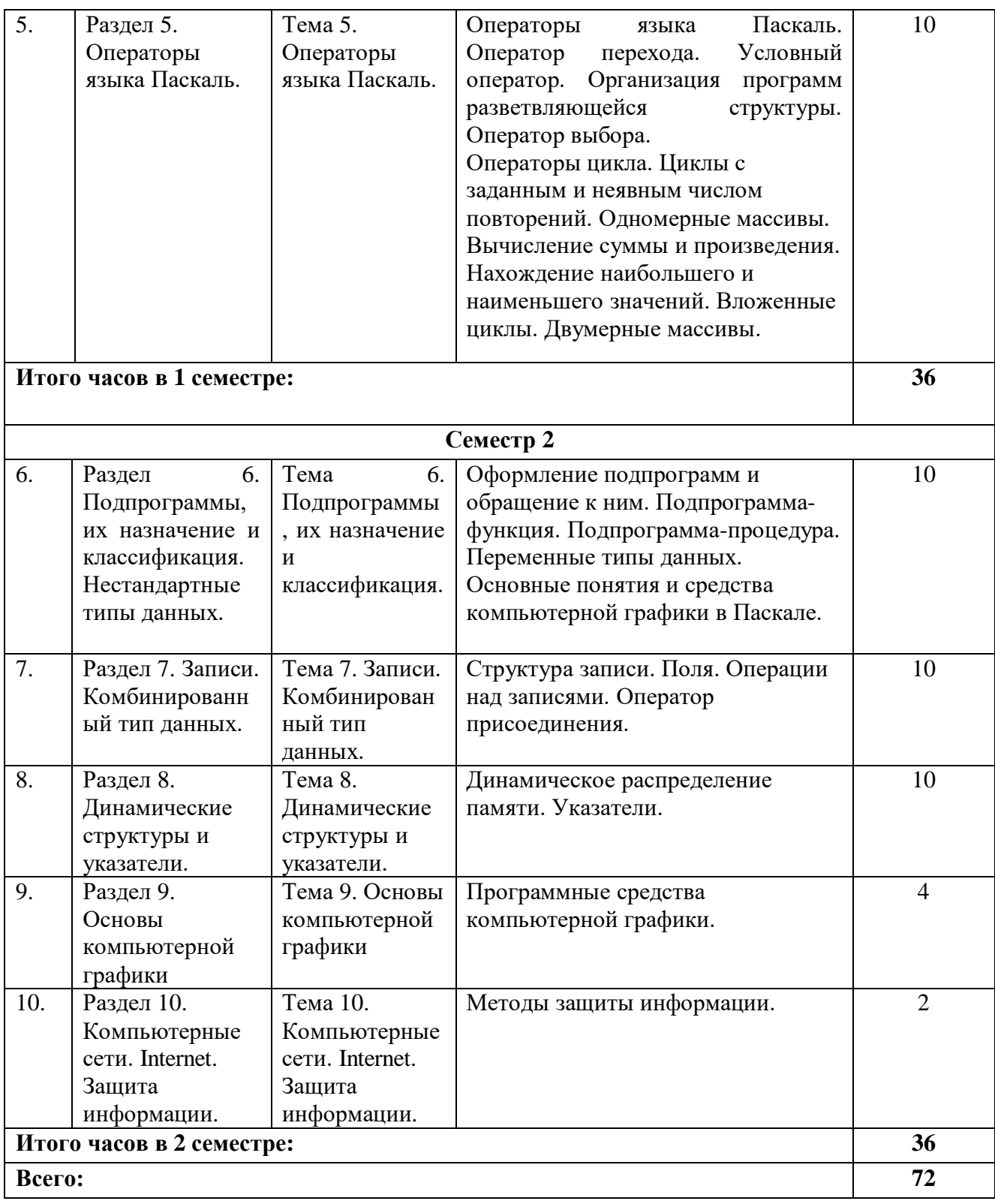

# **4.2.4. Практические занятия**

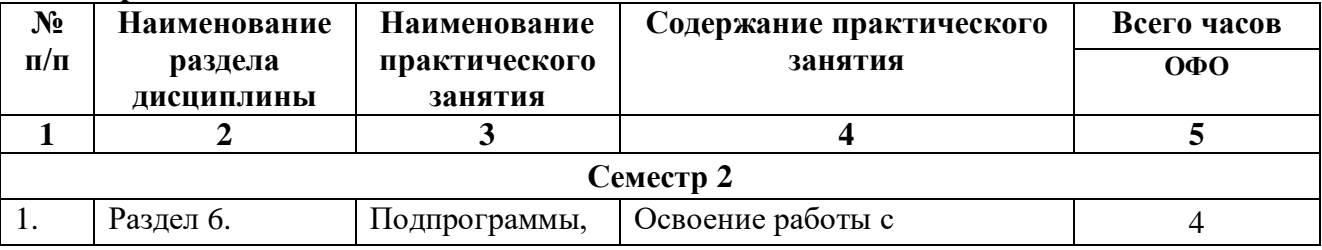

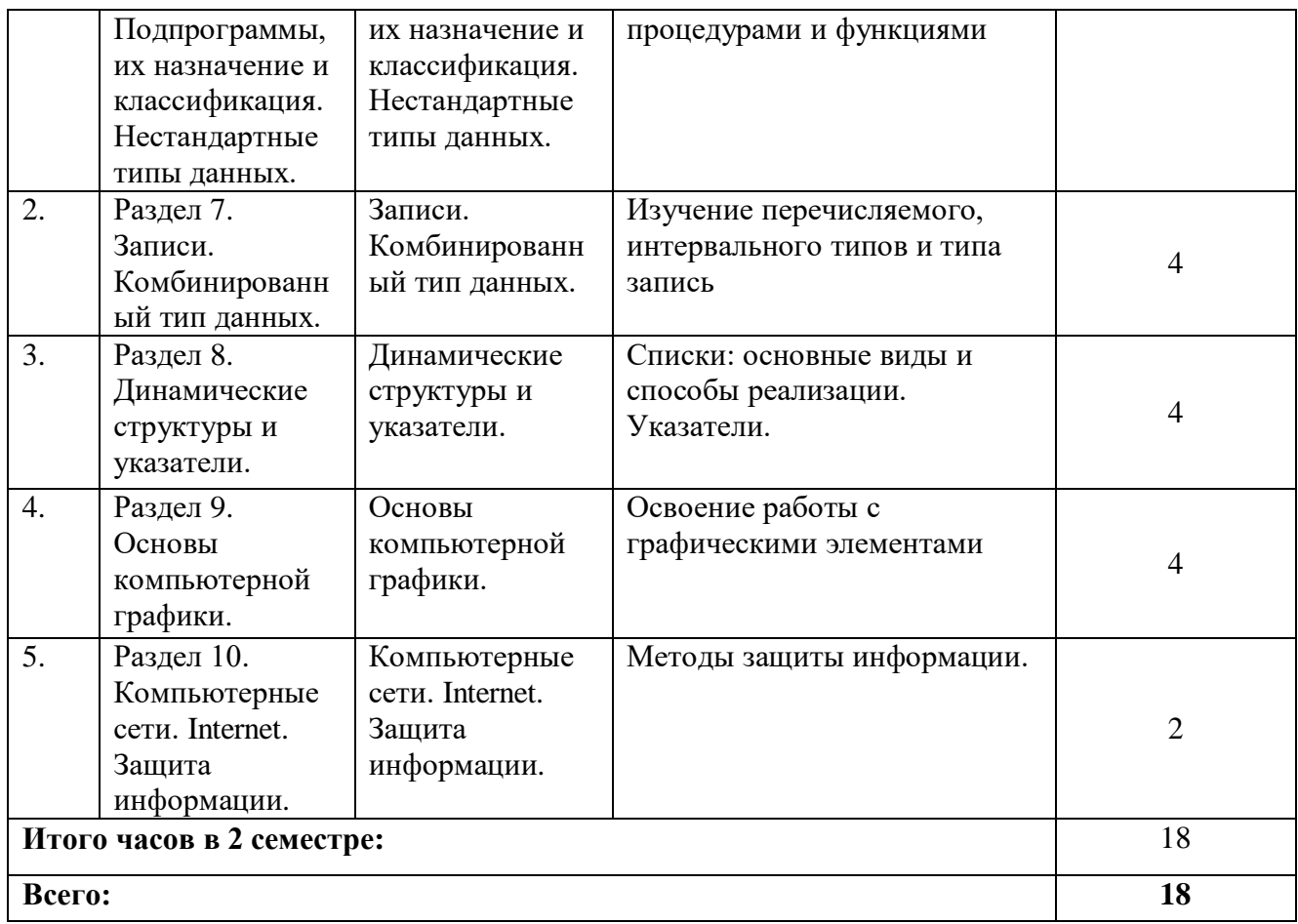

# **4.3. САМОСТОЯТЕЛЬНАЯ РАБОТА ОБУЧАЮЩЕГОСЯ**

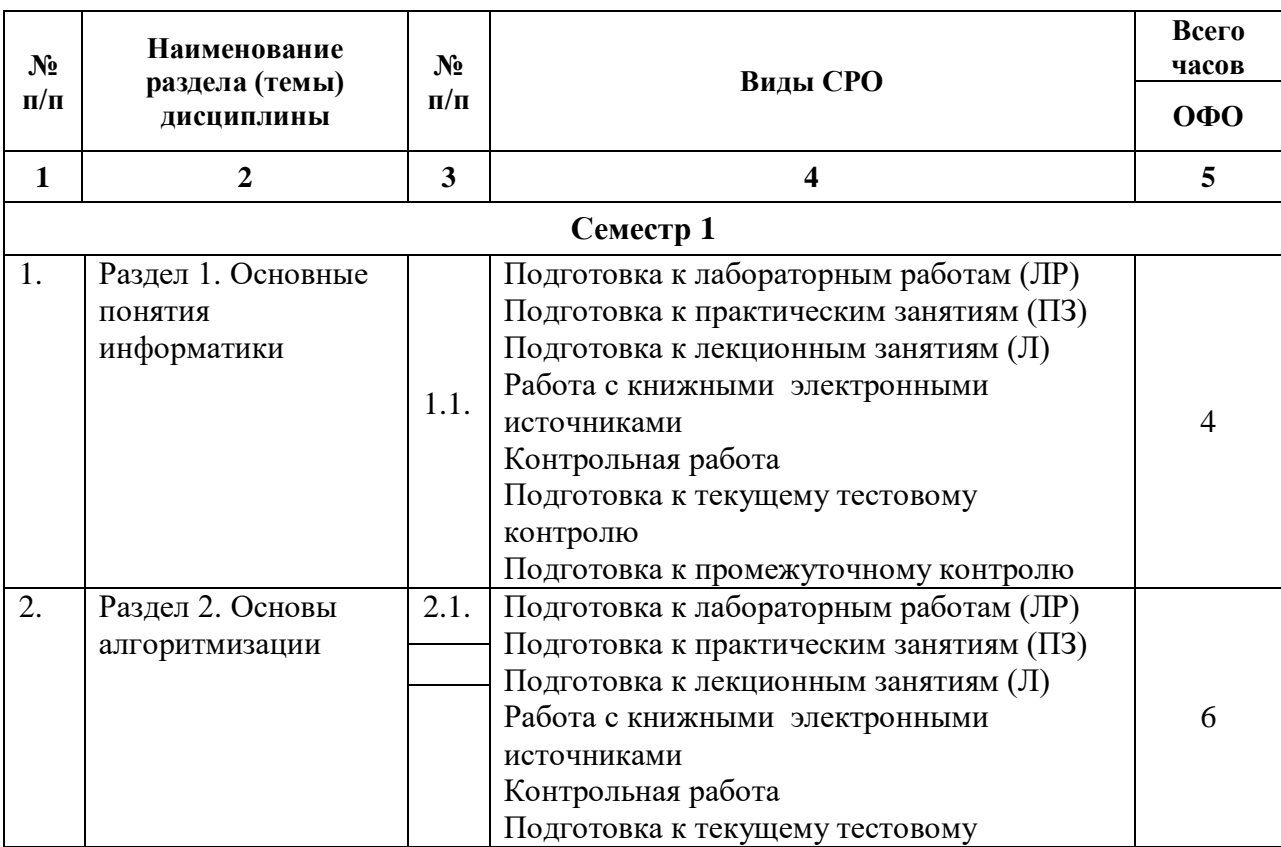

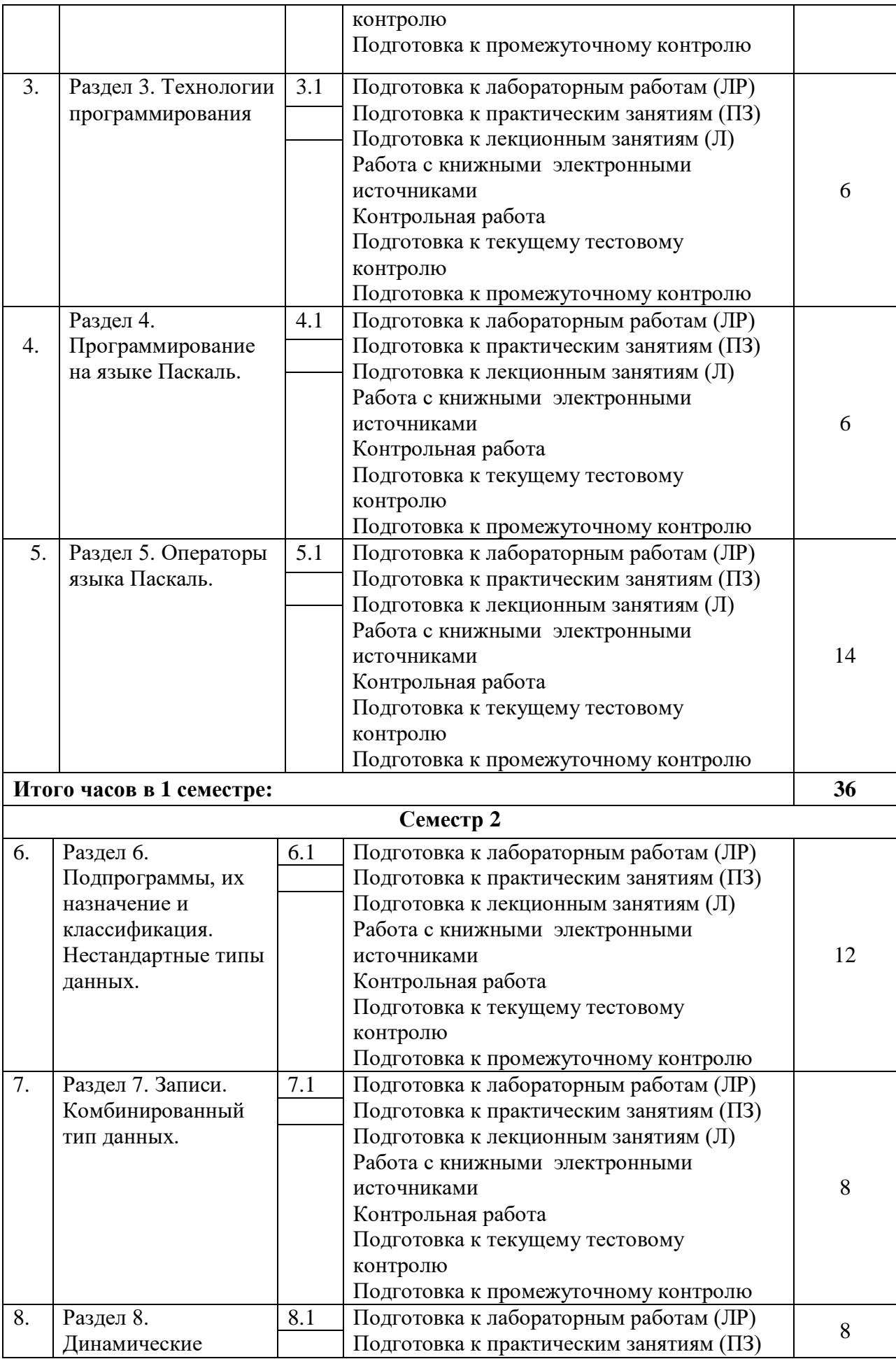

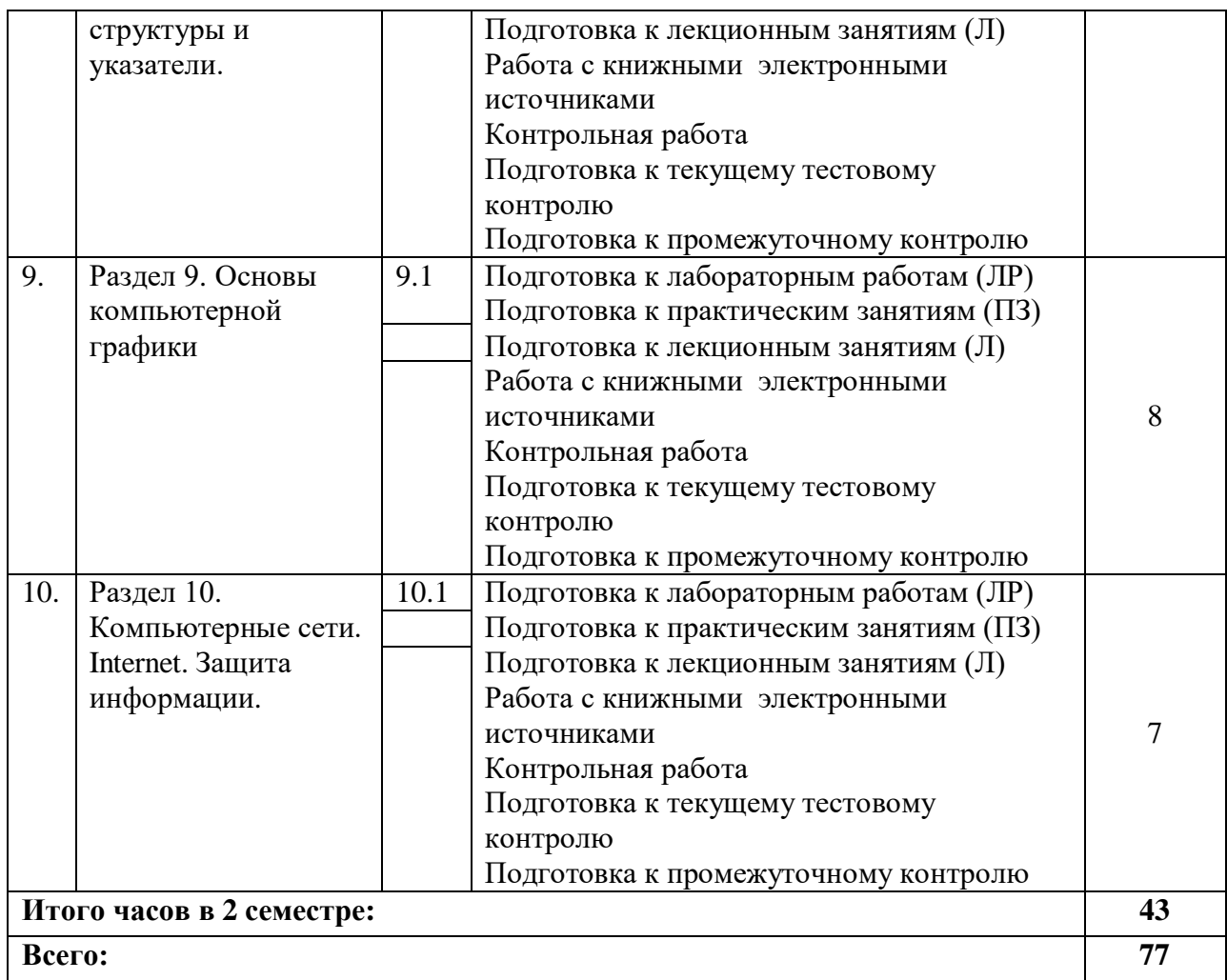

# **5. ПЕРЕЧЕНЬ УЧЕБНО-МЕТОДИЧЕСКОГО ОБЕСПЕЧЕНИЯ ДЛЯ САМОСТОЯТЕЛЬНОЙ РАБОТЫ ОБУЧАЮЩИХСЯ ПО ДИСЦИПЛИНЕ**

#### **5.1. Методические указания для подготовки обучающихся к лекционным занятиям**

Лекция является основной формой обучения в высшем учебном заведении. Записи лекций в конспектах должны быть избирательными, полностью следует записывать только определения. В конспекте рекомендуется применять сокращение слов, что ускоряет запись. Вопросы, возникающие в ходе лекции, рекомендуется записывать на полях и после окончания лекции обратиться за разъяснением к преподавателю.

Работа над конспектом лекции осуществляется по этапам:

• повторить изученный материал по конспекту;

• непонятные положения отметить на полях и уточнить;

• неоконченные фразы, пропущенные слова и другие недочеты в записях устранить, пользуясь материалами из учебника и других источников;

• завершить техническое оформление конспекта (подчеркивания, выделение главного, выделение разделов, подразделов и т.п.).

Самостоятельную работу следует начинать с доработки конспекта, желательно в тот же день, пока время не стерло содержание лекции из памяти. Работа над конспектом не должна заканчиваться с прослушивания лекции. После лекции, в процессе самостоятельной работы, перед тем, как открыть тетрадь с конспектом, полезно мысленно восстановить в памяти содержание лекции, вспомнив ее структуру, основные положения и выводы.

С целью доработки необходимо прочитать записи, восстановить текст в памяти, а также исправить описки, расшифровать не принятые ранее сокращения, заполнить пропущенные места, понять текст, вникнуть в его смысл. Далее прочитать материал по рекомендуемой литературе, разрешая в ходе чтения, возникшие ранее затруднения, вопросы, а также дополнения и исправляя свои записи. Записи должны быть наглядными, для чего следует применять различные способы выделений. В ходе доработки конспекта углубляются, расширяются и закрепляются знания, а также дополняется, исправляется и совершенствуется конспект. Еще лучше, если вы переработаете конспект, дадите его в новой систематизации записей. Это, несомненно, займет некоторое время, но материал вами будет хорошо проработан, а конспективная запись его приведена в удобный для запоминания вид. Введение заголовков, скобок, обобщающих знаков может значительно повысить качество записи. Этому может служить также подчеркивание отдельных мест конспекта красным карандашом, приведение на полях или на обратной стороне листа краткой схемы конспекта и др.

Подготовленный конспект и рекомендуемая литература используется при подготовке к практическому занятию. Подготовка сводится к внимательному прочтению учебного материала, к выводу с карандашом в руках всех утверждений и формул, к решению примеров, задач, к ответам на вопросы, предложенные в конце лекции преподавателем или помещенные в рекомендуемой литературе. Примеры, задачи, вопросы по теме являются средством самоконтроля.

Непременным условием глубокого усвоения учебного материала является знание основ, на которых строится изложение материала. Обычно преподаватель напоминает, какой ранее изученный материал и в какой степени требуется подготовить к очередному занятию. Эта рекомендация, как и требование систематической и серьезной работы над всем лекционным курсом, подлежит безусловному выполнению. Потери логической связи как внутри темы, так и между ними приводит к негативным последствиям: материал учебной дисциплины перестает основательно восприниматься, а творческий труд подменяется утомленным переписыванием. Обращение к ранее изученному материалу не только помогает восстановить в памяти известные положения, выводы, но и приводит разрозненные знания в систему, углубляет и расширяет их. Каждый возврат к старому материалу позволяет найти в нем что-то новое, переосмыслить его с иных позиций, определить для него наиболее подходящее место в уже имеющейся системе знаний. Неоднократное обращение к пройденному материалу является наиболее рациональной формой приобретения и закрепления знаний. Очень полезным, но, к сожалению, еще мало используемым в практике самостоятельной работы, является предварительное ознакомление с учебным материалом. Даже краткое, беглое знакомство с материалом очередной лекции дает многое. Обучающиеся получают общее представление о ее содержании и структуре, о главных и второстепенных вопросах, о терминах и определениях. Все это облегчает работу на лекции и делает ее целеустремленной.

#### **5.2. Методические указания для подготовки обучающихся к лабораторным занятиям**

Ведущей дидактической целью лабораторных занятий является систематизация и обобщение знаний по изучаемой теме, приобретение практических навыков по тому или другому разделу курса, закрепление полученных теоретических знаний. Лабораторные работы сопровождают и поддерживают лекционный курс. Подготовка к лабораторным занятиям и практикумам носит различный характер, как по содержанию, так и по сложности исполнения.

Многие лабораторные занятия требуют большой исследовательской работы, изучения дополнительной научной литературы. Прежде чем приступить к выполнению

такой работы, обучающемуся необходимо ознакомиться обстоятельно с содержанием задания, уяснить его, оценить с точки зрения восприятия и запоминания все составляющие его компоненты. Это очень важно, так как при проработке соответствующего материала по конспекту лекции или по рекомендованной литературе могут встретиться определения, факты, пояснения, которые не относятся непосредственно к заданию. Обучающийся должен хорошо знать и понимать содержание задания, чтобы быстро оценить и отобрать нужное из читаемого. Далее, в соответствии со списком рекомендованной литературы, необходимо отыскать материал к данному заданию по всем пособиям.

Весь подобранный материал нужно хотя бы один раз прочитать или внимательно просмотреть полностью. По ходу чтения помечаются те места, в которых содержится ответ на вопрос, сформулированный в задании. Читая литературу по теме, обучающийся должен мысленно спрашивать себя, на какой вопрос задания отвечает тот или иной абзац прорабатываемого пособия. После того, как материал для ответов подобран, желательно хотя бы мысленно, а лучше всего устно или же письменно, ответить на все вопросы. В случае если обнаружится пробел в знаниях, необходимо вновь обратиться к литературным источникам и проработать соответствующий раздел. Только после того, как преподаватель убедится, что обучающийся хорошо знает необходимый теоретический материал, что его ответы достаточно аргументированы и доказательны, можно считать обучающегося подготовленным к выполнению лабораторных работ.

#### **5.3. Методические указания для подготовки обучающихся к практическим занятиям**

В процессе подготовки и проведения практических занятий обучающиеся закрепляют полученные ранее теоретические знания, приобретают навыки их практического применения, опыт рациональной организации учебной работы.

Поскольку активность на практических занятиях является предметом внутрисеместрового контроля его продвижения в освоении курса, подготовка к таким занятиям требует ответственного отношения.

При подготовке к занятию в первую очередь должны использовать материал лекций и соответствующих литературных источников. Самоконтроль качества подготовки к каждому занятию осуществляют, проверяя свои знания и отвечая на вопросы для самопроверки по соответствующей теме.

Входной контроль осуществляется преподавателем в виде проверки и актуализации знаний обучающихся по соответствующей теме.

Выходной контроль осуществляется преподавателем проверкой качества и полноты выполнения задания.

Подготовку к практическому занятию каждый обучающийся должен начать с ознакомления с планом практического занятия, который отражает содержание предложенной темы. Тщательное продумывание и изучение вопросов плана основывается на проработке текущего материала, а затем изучение обязательной и дополнительной литературы, рекомендованной к данной теме.

Все новые понятия по изучаемой теме необходимо выучить наизусть и внести в глоссарий, который целесообразно вести с самого начала изучения курса. Результат такой работы должен проявиться в способности обучающегося свободно ответить на теоретические вопросы, его выступлении и участии в коллективном обсуждении вопросов изучаемой темы, правильном выполнении практических заданий. Предлагается следующая опорная схема подготовки к практическим занятиям.

Обучающийся при подготовке к практическому занятию может консультироваться с преподавателем и получать от него наводящие разъяснения, задания для самостоятельной работы.

1. Ознакомление с темой практического занятия. Выделение главного (основной темы) и второстепенного (подразделы, частные вопросы темы).

2. Освоение теоретического материала по теме с опорой на лекционный материал, учебник и другие учебные ресурсы. Самопроверка: постановка вопросов, затрагивающих основные термины, определения и положения по теме, и ответы на них.

3. Выполнение практического задания. Обнаружение основных трудностей, их решение с помощью дополнительных интеллектуальных усилий и/или подключения дополнительных источников информации.

4. Решение типовых заданий расчетно-графической работы.

## **5.4. Методические указания по самостоятельной работе обучающихся. Работа с литературными источниками и интернет ресурсами**

В процессе подготовки к практическим занятиям, обучающимся необходимо обратить особое внимание на самостоятельное изучение рекомендованной учебнометодической (а также научной и популярной) литературы.

Самостоятельная работа с учебниками, учебными пособиями, научной, справочной и популярной литературой, материалами периодических изданий и Интернета, статистическими данными является наиболее эффективным методом получения знаний, позволяет значительно активизировать процесс овладения информацией, способствует более глубокому усвоению изучаемого материала, формирует у обучающихся свое отношение к конкретной проблеме.

Более глубокому раскрытию вопросов способствует знакомство с дополнительной литературой, рекомендованной преподавателем по каждой теме семинарского или практического занятия, что позволяет обучающимся проявить свою индивидуальность в рамках выступления на данных занятиях, выявить широкий спектр мнений по изучаемой проблеме.

Подготовку к тестированию необходимо осуществлять поэтапно.

На первом этапе необходимо повторить основные положения всех тем, детально разбирая наиболее сложные моменты. Непонятные вопросы необходимо выписывать, чтобы по ним можно было проконсультироваться с преподавателем перед прохождением итогового тестирования. Подготовку по темам каждой дидактической единицы целесообразно производить отдельно. На этом этапе необходимо использовать материалы лекционного курса, материалы семинарских занятий, тестовые задания для текущего контроля знаний, а также презентации лекционного курса.

На втором этапе подготовки предлагается без повторения теоретического материала дать ответы тестовые задания для рубежного контроля знаний. Если ответы на какие-то вопросы вызвали затруднение, необходимо еще раз повторить соответствующий теоретический материал.

Наконец, третий этап подготовки необходимо осуществить непосредственно накануне теста. На данном этапе необходимо аккуратно просмотреть весь лекционный курс.

В случае, если результаты выполнения тестового задания оказались неудовлетворительными, необходимо зафиксировать темы, на вопросы по которым были даны неверные ответы, и еще раз углубленно повторить соответствующие темы в соответствии с указанными выше тремя этапами подготовки к тестированию.

При подготовке к коллоквиуму следует, прежде всего, просмотреть конспекты лекций и практических занятий и отметить в них имеющиеся вопросы коллоквиума. Если какие-то вопросы вынесены преподавателем на самостоятельное изучение, следует обратиться к учебной литературе, рекомендованной преподавателем в качестве источника сведений.

Самостоятельная работа обучающихся включает подготовку к опросу на лекционном и практическом занятиях. Опрос представляет собой форму текущего контроля успеваемости обучающегося по изучаемой дисциплине. При подготовке к опросу необходимо изучить материалы лекции, основную и дополнительную литературу, а также информацию с использованием Интернет-ресурсов по заявленной теме. Темы практических занятий, вопросы для обсуждения, а также контрольные вопросы даются в методических указаниях по соответствующим темам дисциплины. Обучающийся должен обратить внимание на основные термины и понятия по теме, на проблемные вопросы, подобрать дополнительную литературу для их освещения, составить тезисы выступления. Ответ обучающегося должен быть развернутым, аргументированным, логически выстроенным. При выставлении оценки учитывается правильность ответа по содержанию, самостоятельность суждений и выводов, умение анализировать и связывать теоретические положения с практикой.

#### **Структура выступления**

Выступление помогает обеспечить успех выступления по любой тематике. Выступление должно содержать: название, сообщение основной идеи, современную оценку предмета изложения, краткое перечисление рассматриваемых вопросов, живую интересную форму изложения, акцентирование внимания на важных моментах, оригинальность подхода.

Основная часть, в которой выступающий должен глубоко раскрыть суть затронутой темы, обычно строится по принципу отчета. Задача основной части – представить достаточно данных для того, чтобы слушатели заинтересовались темой и захотели ознакомиться с материалами. При этом логическая структура теоретического блока не должны даваться без наглядных пособий, аудио- и презентационных материалов.

Заключение – ясное, четкое обобщение и краткие выводы, которых всегда ждут слушатели.

#### **Промежуточная аттестация**

По итогам 1, 2 семестра проводится экзамен. При подготовке к сдаче экзамена рекомендуется пользоваться материалами практических занятий и материалами, изученными в ходе текущей самостоятельной работы.

Экзамены проводятся в устной форме, включает подготовку и ответы обучающегося на теоретические вопросы. По итогам экзамена выставляется оценка.

По итогам обучения проводится экзамен, к которому допускаются обучающиеся, имеющие положительные результаты по защите лабораторных работ.

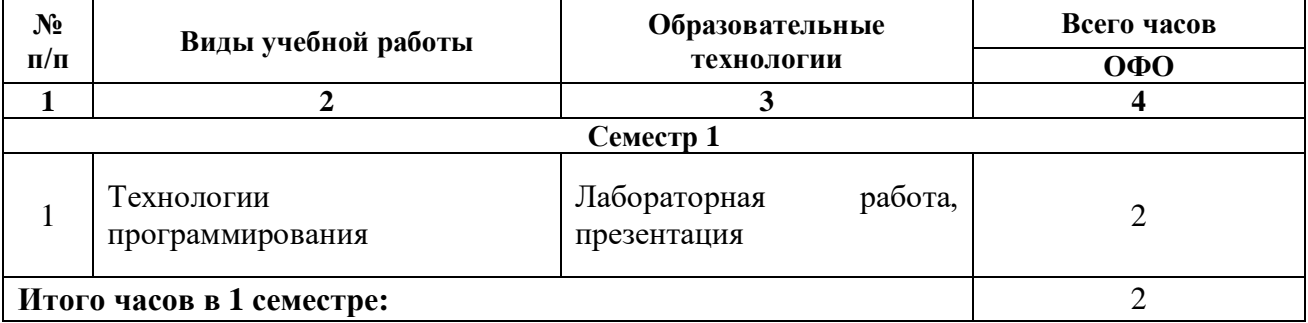

#### **6. Образовательные технологии**

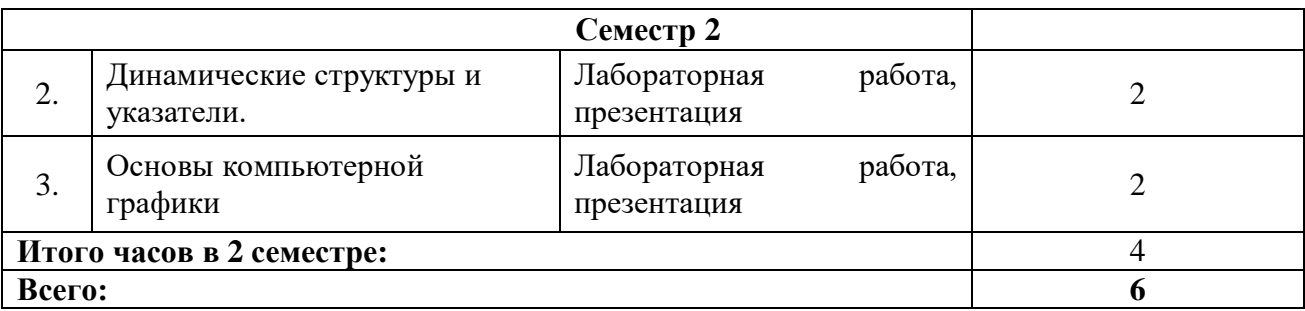

# **7. УЧЕБНО-МЕТОДИЧЕСКОЕ И ИНФОРМАЦИОННОЕ ОБЕСПЕЧЕНИЕ ДИСЦИПЛИНЫ**

## **7.1. Перечень основной и дополнительной учебной литературы**

## **Основная литература**

- 1. Давыдов И.С. Информатика : учебное пособие / Давыдов И.С.. Санкт-Петербург : Проспект Науки, 2020. — 479 c. — ISBN 978-5-903090-19-8. — Текст : электронный // IPR SMART : [сайт]. — URL: https://www.iprbookshop.ru/80092.html
- 2. Петров, В. Ю. Информатика. Алгоритмизация и программирование. Часть 1 : учебное пособие / В. Ю. Петров. — Санкт-Петербург : Университет ИТМО, 2016. — 93 c. — Текст : электронный // Цифровой образовательный ресурс IPR SMART : [сайт]. — URL: <https://www.iprbookshop.ru/66473.html>
- 3. Тюгашев, А. А. Основы программирования. Часть 1 : учебное пособие / А. А. Тюгашев. — Санкт-Петербург : Университет ИТМО, 2016. — 163 c. — Текст : электронный // Цифровой образовательный ресурс IPR SMART : [сайт]. — URL: <https://www.iprbookshop.ru/67495.html>
- 4. Тюгашев, А. А. Основы программирования. Часть 2 : учебное пособие / А. А. Тюгашев. — Санкт-Петербург : Университет ИТМО, 2016. — 120 c. — Текст : электронный // Цифровой образовательный ресурс IPR SMART : [сайт]. — URL: <https://www.iprbookshop.ru/67496.html>
- 5. Роганов, Е. А. Основы информатики и программирования / Е. А. Роганов. 2-е изд. — Москва : Интернет-Университет Информационных Технологий (ИНТУИТ), 2016. — 392 c. — ISBN 2227-8397. — Текст : электронный // Цифровой образовательный ресурс IPR SMART : [сайт]. — URL: <http://www.iprbookshop.ru/73689.html>

#### **Дополнительная литература**

- 1. Программирование на языке высокого уровня С/С++ : конспект лекций / составители С. П. Зоткин. — Москва : Московский государственный строительный университет, Ай Пи Эр Медиа, ЭБС АСВ, 2016. — 140 c. — ISBN 978-5-7264-1285- 6. — Текст : электронный // Цифровой образовательный ресурс IPR SMART : [сайт]. — URL:<https://www.iprbookshop.ru/48037.html>
- 2. Поляков, А. Ю. Программирование : практикум / А. Ю. Поляков, А. Ю. Полякова, Е. Н. Перышкова. — Новосибирск : Сибирский государственный университет телекоммуникаций и информатики, 2015. — 55 c. — Текст : электронный // Цифровой образовательный ресурс IPR SMART : [сайт]. — URL: <https://www.iprbookshop.ru/55494.html>
- 3. Учебно-методическое пособие по дисциплине Логическое и функциональное программирование / составители М. В. Яшина, В. В. Барков, С. В. Украинский. — Москва : Московский технический университет связи и информатики, 2016. — 23 c. — Текст : электронный // Цифровой образовательный ресурс IPR SMART :

[сайт]. — URL:<https://www.iprbookshop.ru/61490.html>

- 4. Букунов, С. В. Основы программирования на языке С++ : учебное пособие / С. В. Букунов. — Санкт-Петербург : Санкт-Петербургский государственный архитектурно-строительный университет, ЭБС АСВ, 2015. — 201 c. — ISBN 978-5- 9227-0619-3. — Текст : электронный // Цифровой образовательный ресурс IPR SMART : [сайт]. — URL:<https://www.iprbookshop.ru/63631.html>
- 5. Костюкова, Н. И. Программирование на языке Си : методические рекомендации и задачи по программированию / Н. И. Костюкова. — Новосибирск : Сибирское университетское издательство, 2017. — 160 c. — ISBN 978-5-379-02016-3. — Текст : электронный // Цифровой образовательный ресурс IPR SMART : [сайт]. — URL: <https://www.iprbookshop.ru/65289.html>
- 6. Мухаметзянов, Р. Р. Основы программирования в Delphi : учебно-методическое пособие / Р. Р. Мухаметзянов. — Набережные Челны : Набережночелнинский государственный педагогический университет, 2017. — 137 c. — Текст : электронный // Цифровой образовательный ресурс IPR SMART : [сайт]. — URL: <https://www.iprbookshop.ru/66811.html>
- 7. Мухаметзянов, Р. Р. Основы программирования на Java : учебное пособие / Р. Р. Мухаметзянов. — Набережные Челны : Набережночелнинский государственный педагогический университет, 2017. — 114 c. — Текст : электронный // Цифровой образовательный ресурс IPR SMART : [сайт]. — URL: <https://www.iprbookshop.ru/66812.html>
- 8. Васильев, А. С. Основы программирования в среде LabVIEW : учебное пособие / А. С. Васильев, О. Ю. Лашманов. — Санкт-Петербург : Университет ИТМО, 2015. — 82 c. — Текст : электронный // Цифровой образовательный ресурс IPR SMART : [сайт]. — URL:<https://www.iprbookshop.ru/67494.html>
- 9. Программирование на языке Java : конспект лекций / А. В. Гаврилов, С. В. Клименков, А. Е. Харитонова, Е. А. Цопа. — Санкт-Петербург : Университет ИТМО, 2015. — 123 c. — Текст : электронный // Цифровой образовательный ресурс IPR SMART : [сайт]. — URL:<https://www.iprbookshop.ru/68692.html>
- 10. Основы программирования на языке Паскаль. Основные понятия алгоритмического языка Паскаль : учебное пособие для самостоятельной работы по дисциплине «Информатика» студентов 2-го курса всех направлений подготовки / составители А. Д. Кононов, А. А. Кононов. — Воронеж : Воронежский государственный технический университет, ЭБС АСВ, 2017. — 53 c. — ISBN 978-5-7731-0504-6. — Текст : электронный // Цифровой образовательный ресурс IPR SMART : [сайт]. — URL:<https://www.iprbookshop.ru/72929.html>
- 11. Иноземцева, С. А. Информатика и программирование : лабораторный практикум / С. А. Иноземцева. — Саратов : Вузовское образование, 2018. — 68 c. — ISBN 978- 5-4487-0260-0. — Текст : электронный // Цифровой образовательный ресурс IPR SMART : [сайт]. — URL:<https://www.iprbookshop.ru/75691.html>

# **Ссылки на записи видеолекций**

- 1. [Информатика и программировнаие \(Эльканова Л.М.\) Лекция 1](https://drive.google.com/file/d/1eKvs0ZAohbqS9beJChW6PZoyq-oL0jpp/view?usp=drivesdk) <https://drive.google.com/file/d/1eKvs0ZAohbqS9beJChW6PZoyq-oL0jpp/view>
- 2. [Информатика и программировнаие \(Эльканова Л.М.\) Лекция 2](https://drive.google.com/file/d/13xf2wWSRoegiynRq2tyMMmmJ0AP3fs1E/view?usp=drivesdk) <https://drive.google.com/file/d/13xf2wWSRoegiynRq2tyMMmmJ0AP3fs1E/view>
- 3. [Информатика и программировнаие \(Эльканова Л.М.\) Лекция 3](https://drive.google.com/file/d/1BOCLNawUPL4Twj4JZT8IcvM9CyVRRzsj/view?usp=drivesdk) <https://drive.google.com/file/d/1BOCLNawUPL4Twj4JZT8IcvM9CyVRRzsj/view>
- 4. [Информатика и программировнаие \(Эльканова Л.М.\) Лекция 4](https://drive.google.com/file/d/1pL9POF0ob3PAtcuS2VWhYs6kRJ7EJrb2/view?usp=drivesdk) <https://drive.google.com/file/d/1pL9POF0ob3PAtcuS2VWhYs6kRJ7EJrb2/view>
- 5. [Информатика и программировнаие \(Эльканова Л.М.\) Лекция 5](https://drive.google.com/file/d/1uetHUJzSdfWyrfwl5JyAFR6twndktwbC/view?usp=drivesdk) <https://drive.google.com/file/d/1uetHUJzSdfWyrfwl5JyAFR6twndktwbC/view>

6. [Информатика и программировнаие \(Эльканова Л.М.\) Лекция 6](https://drive.google.com/file/d/1M15MoNZ2o-ElLXI65FXtJVsVLsBT03B_/view?usp=drivesdk) [https://drive.google.com/file/d/1M15MoNZ2o-ElLXI65FXtJVsVLsBT03B\\_/view](https://drive.google.com/file/d/1M15MoNZ2o-ElLXI65FXtJVsVLsBT03B_/view)

**7.2. Перечень ресурсов информационно-телекоммуникационной сети «Интернет»** [http://elibrary.ru](http://elibrary.ru/) - Научная электронная библиотека.

# **7.3. Информационные технологии, лицензионное программное обеспечение**

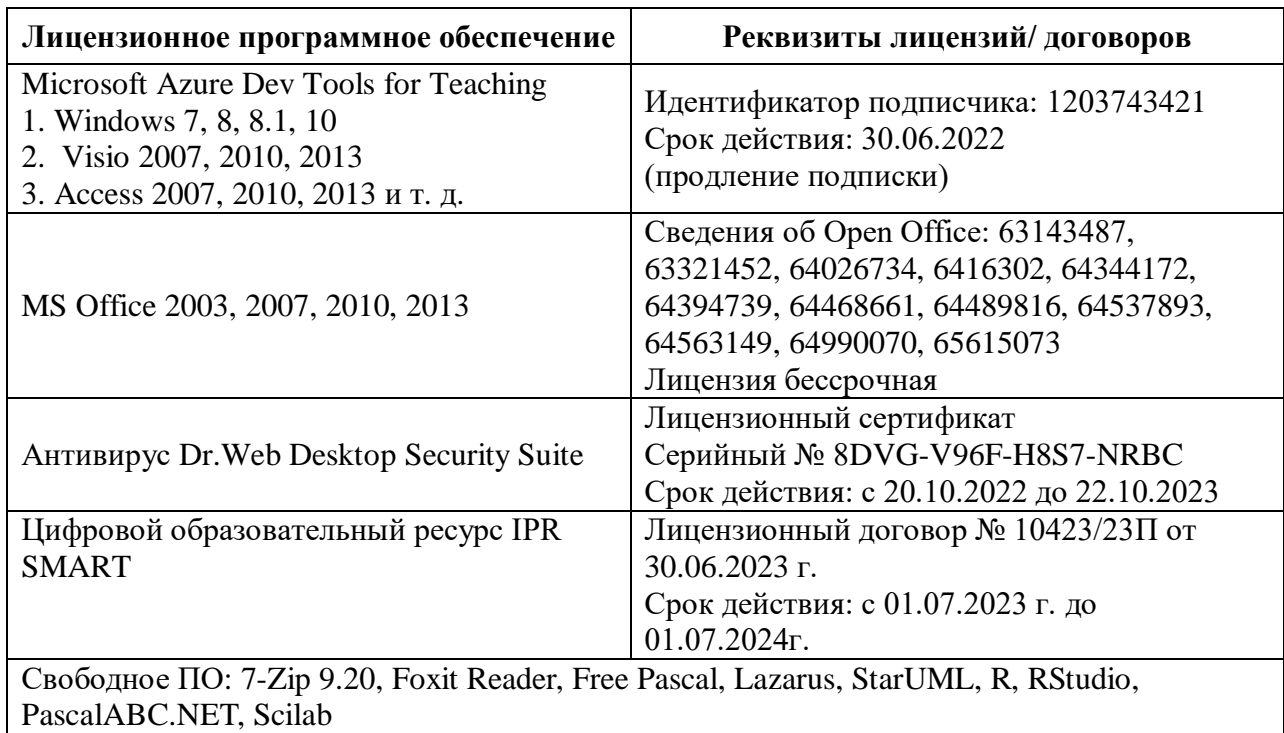

# **8. МАТЕРИАЛЬНО-ТЕХНИЧЕСКОЕ ОБЕСПЕЧЕНИЕ ДИСЦИПЛИНЫ**

# **1.1. Требования к аудиториям (помещениям, местам) для проведения занятий**

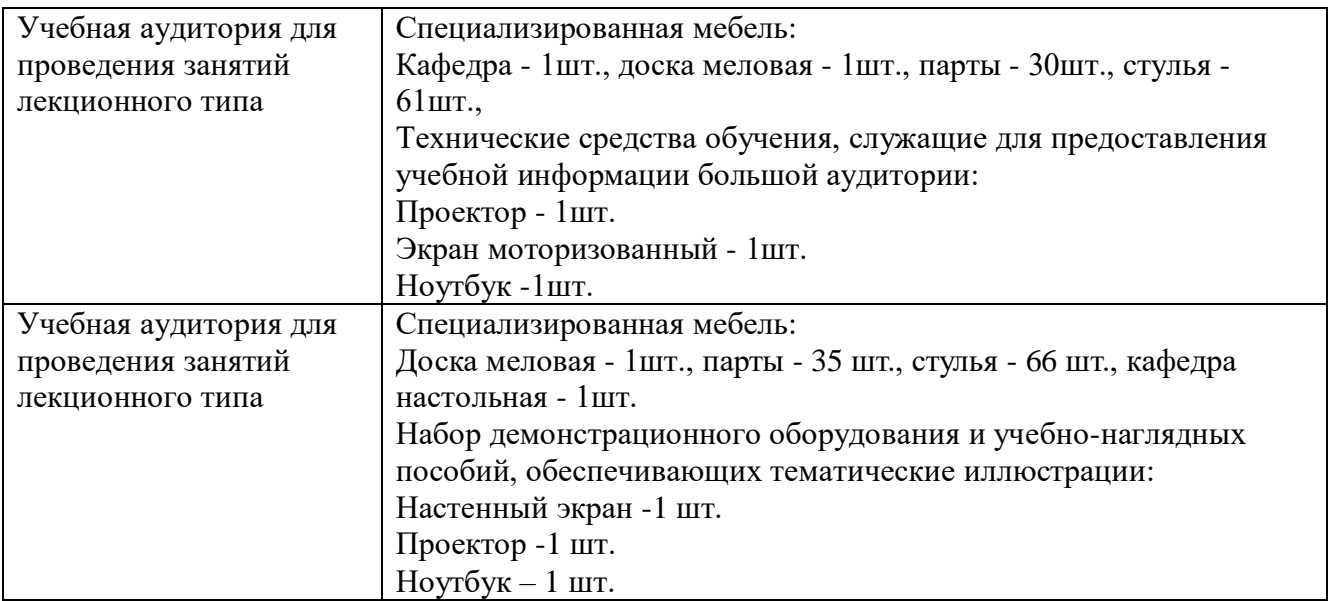

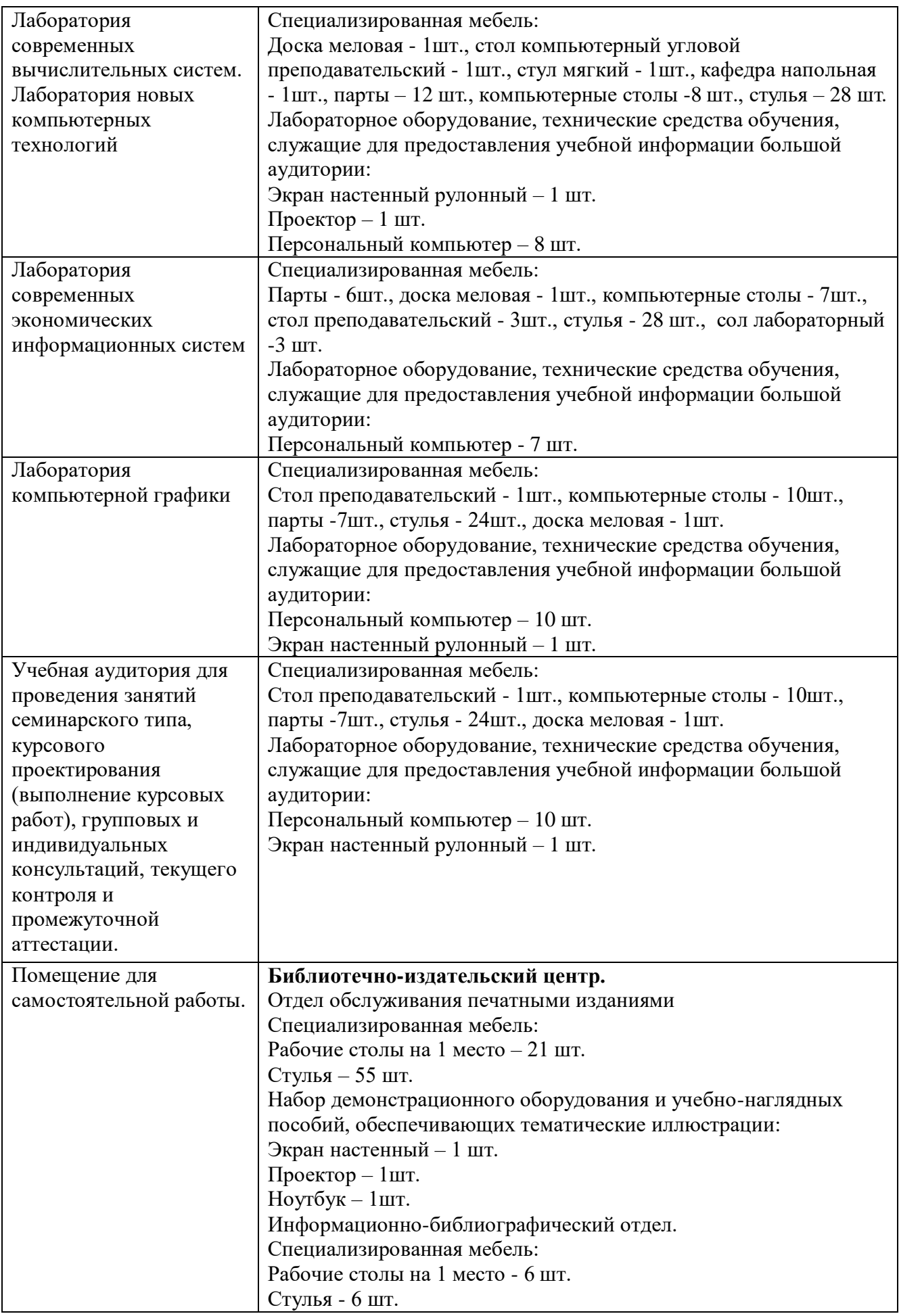

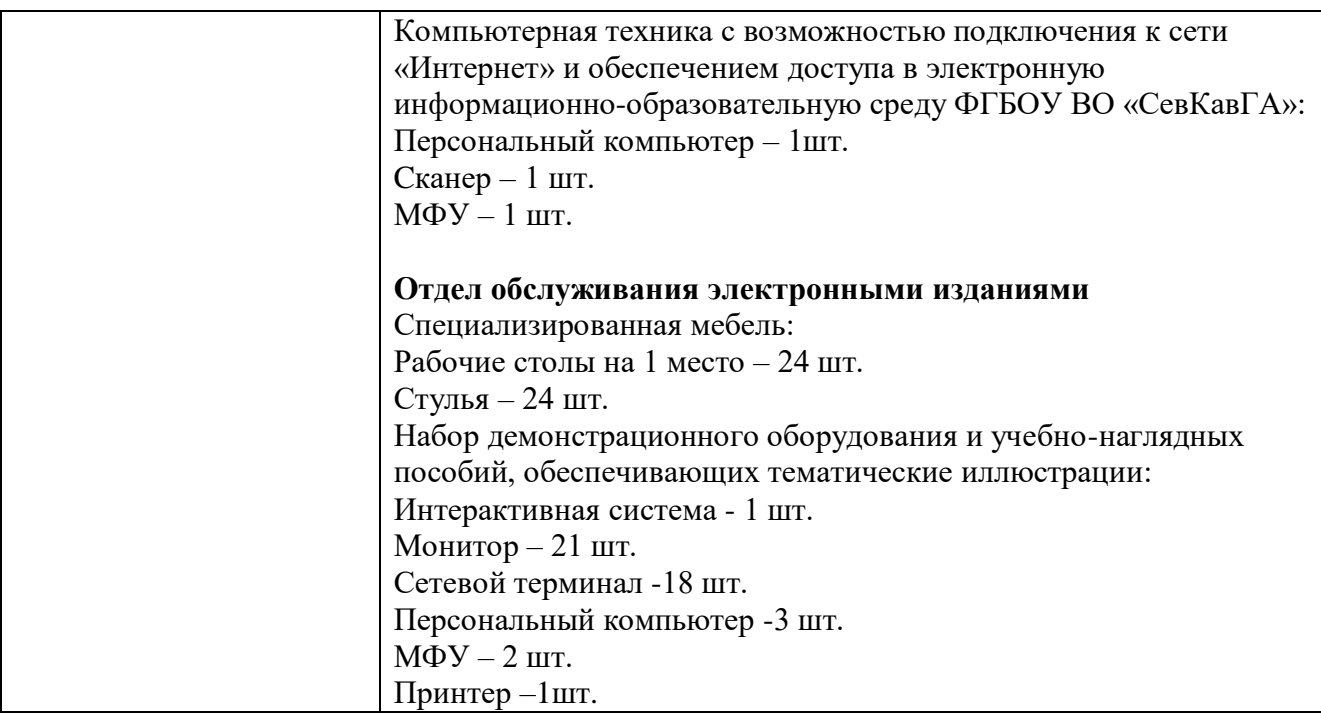

# **8.2. Требования к оборудованию рабочих мест преподавателя и обучающихся**

1. Рабочее место преподавателя, оснащенное компьютером с доступом в Интернет.

2. Рабочие места обучающихся, оснащенные компьютерами с доступом в Интернет, предназначенные для работы в электронной образовательной среде.

#### **8.3. Требования к специализированному оборудованию**

*-* нет

# **9. ОСОБЕННОСТИ РЕАЛИЗАЦИИ ДИСЦИПЛИНЫ ДЛЯ ИНВАЛИДОВ И ЛИЦ С ОГРАНИЧЕННЫМИ ВОЗМОЖНОСТЯМИ ЗДОРОВЬЯ**

Для обеспечения образования инвалидов и обучающихся с ограниченными возможностями здоровья разрабатывается (в случае необходимости) адаптированная образовательная программа, индивидуальный учебный план с учетом особенностей их психофизического развития и состояния здоровья, в частности применяется индивидуальный подход к освоению дисциплины, индивидуальные задания: рефераты, письменные работы и, наоборот, только устные ответы, и диалоги, индивидуальные консультации, использование диктофона и других записывающих средств для воспроизведения лекционного и семинарского материала.

В целях обеспечения обучающихся инвалидов и лиц с ограниченными возможностями здоровья комплектуется фонд основной учебной литературой, адаптированной к ограничению электронных образовательных ресурсов, доступ к которым организован в БИЦ Академии. В библиотеке проводятся индивидуальные консультации для данной категории пользователей, оказывается помощь в регистрации и использовании сетевых и локальных электронных образовательных ресурсов, предоставляются места в читальном зале.

Приложение 1

# **ФОНД ОЦЕНОЧНЫХ СРЕДСТВ**

# **ПО ДИСЦИПЛИНЕ \_»Информатика и программирование»**

# 1. ПАСПОРТ ФОНДА ОЦЕНОЧНЫХ СРЕДСТВ ПО УЧЕБНОЙ ДИСЦИПЛИНЕ

«Информатика и программирование»

#### 1. Компетенции, формируемые в процессе изучения дисциплины

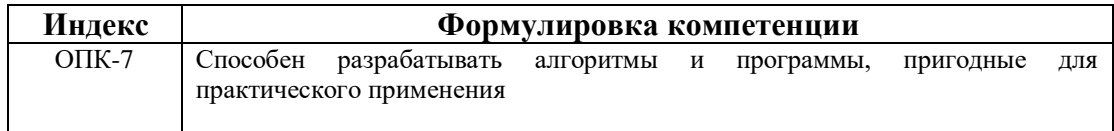

#### 2. Этапы формирования компетенции в процессе освоения дисциплины

Основными этапами формирования указанных компетенций при изучении обучающимися дисциплины являются последовательное изучение содержательно связанных между собой разделов (тем) учебных занятий. Изучение каждого раздела (темы) предполагает овладение обучающимися необходимыми компетенциями. Результат аттестации обучающихся на различных этапах формирования компетенций показывает уровень освоения компетенций обучающимся.

Этапность формирования компетенций прямо связана с местом дисциплины в образовательной программе.

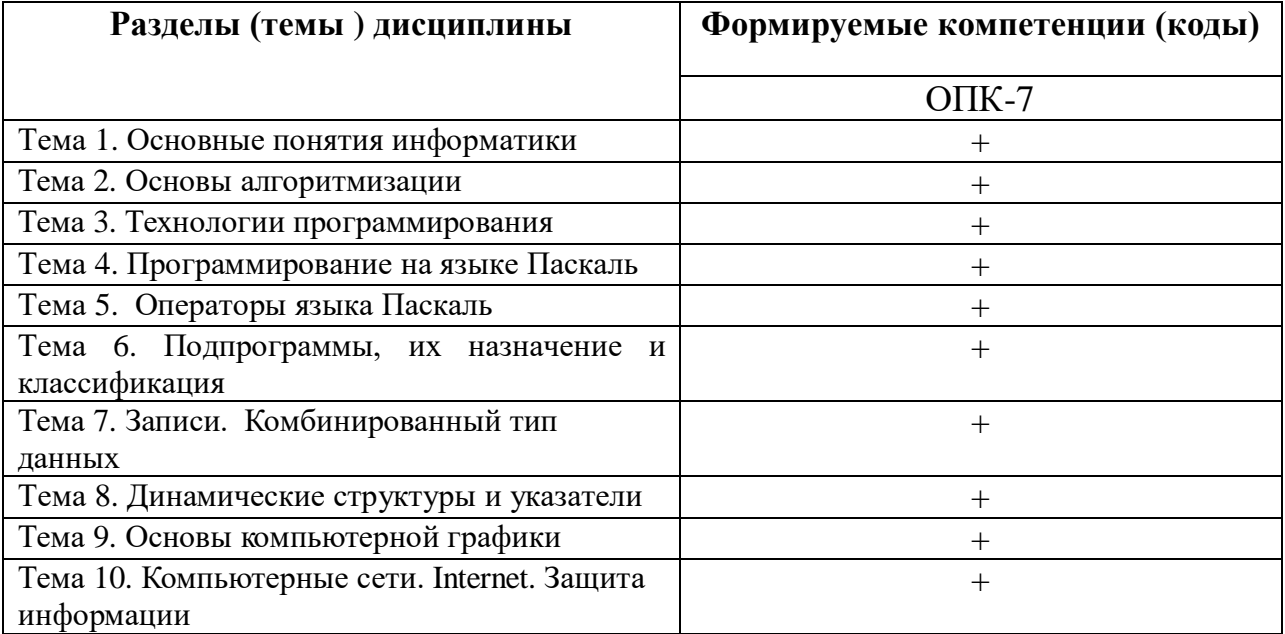

# 3. Показатели, критерии и средства оценивания компетенций, формируемых в процессе изучения дисциплины<br>ОПК-7 Способен разрабатывать алгоритмы и программы, пригодные для практического применения

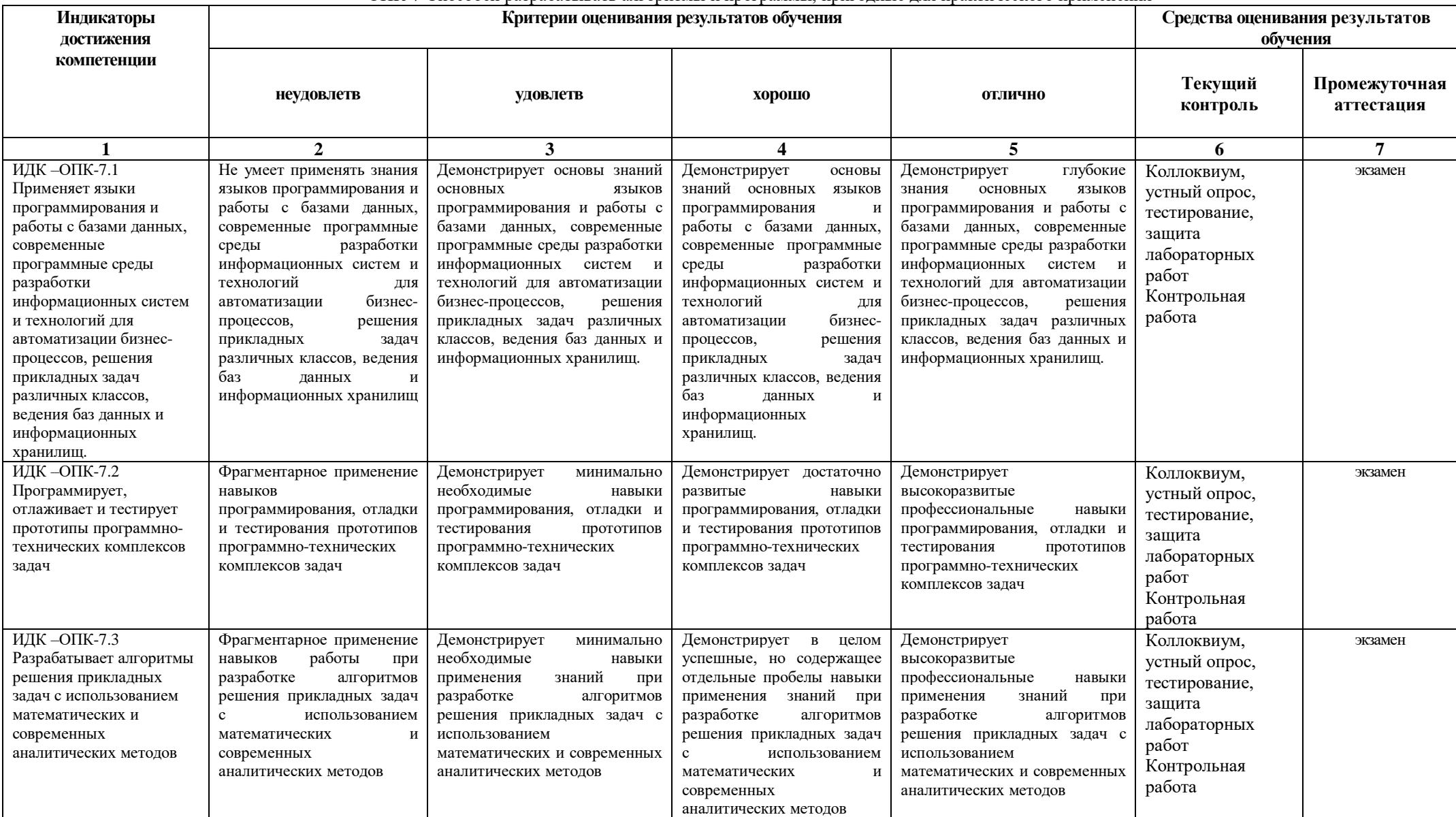

# 4. Комплект контрольно-оценочных средств по дисциплине «Информатика и программирование»

# Вопросы на экзамен по дисциплине: Информатика и программирование

- 1. Общие принципы организации и работы компьютера.
- 2. Классификация ЭВМ. Поколения ЭВМ.
- 3. Персональный компьютер. Архитектура современного персонального компьютера. Разновидности программ для компьютеров.
- 4. Основные компоненты ПК. Периферийные устройства ПК.
- 5. Операционные системы WINDOWS<sup>\*\*</sup>, WINDOWS 20<sup>\*\*</sup>. Общие сведения. Работа с файлами, каталогами, папками.
- 6. Текстовый редактор Microsoft Word. Назначение и основные функции.
- 7. Электронные таблицы Microsoft Excel. Назначение и основные функции.
- 8. Системы управления базами данных. Назначение и основные функции.
- 9. Аппаратура компьютера.
- 10. Системное программное обеспечение. Основные понятия и определения. Операционные системы DOS, WINDOWS.
- 11. Прикладное программное обеспечение и его назначение.
- 12. Понятие информации. Общее представление об информации. Понятие носителя информации. Формы представления и передачи информации.
- 13. Этапы решения. Задачи на ЭВМ. Виды алгоритмов, их свойства. Алгоритмизация при решении задач.
- 14. Алфавит языка Pascal. Константы и переменные языка Pascal.
- 15. Основные операторы языка.
- 16. Структура программного модуля.
- 17. Простейшие конструкции языка Pascal.
- 18. Организация программ линейной структуры.
- 19. Операторы перехода.
- 20. Условные операторы.
- 21. Организация программ разветвляющейся структуры.
- 22. Понятие цикла. Операторы цикла.
- 23. Одномерные массивы. Вычисление суммы и произведения.
- 24. Нахождение наименьшего и наибольшего значений.
- 25. Вычисления в цикле с несколькими одновременно изменяющимися параметрами.
- 26. Вложенные циклы.
- 27. Двумерные массивы.
- 28. Подпрограммы, их виды и назначения.
- 29. Подпрограмма-процедура.
- 30. Подпрограмма-функция.
- 31. Комбинированный тип данных запись.
- 32. Динамические структуры и указатели.
- 33. Основные понятия и средства компьютерной графики
- 34. Файлы. Файловый тип данных.
- 35. Комбинированный тип данных.
- 36. Строковый тип данных.
- 37. Оператор присоединения.
- 38. Понятие множества. Множественный тип данных.
- 39. Программное обеспечение сетей ЭВМ.
- 40. Локальные и глобальные вычислительные сети.
- 41. Общие сведения об Internet. Перспективы развития сети Internet.
- 42. Проблема защиты информации и подходы к ее решению.
- 43. Основные понятия защиты информации.
- 44. Угрозы безопасности и каналы утечки информации.
- 45. Классификация методов и средств защиты информации. Специфика программных средств.
- 46. Организация базы учетных записей пользователей в ОС Windows

# СЕВЕРО-КАВКАЗСКАЯ ГОСУДАРСТВЕННАЯ АКАДЕМИЯ

# Кафедра Общей информатики

 $20 - 20$  учебный год

Экзаменационный билет № 1

по дисциплине: Информатика и программирование

для обучающихся направления подготовки 09.03.03 - Прикладная информатика

# **ВОПРОСЫ:**

1. Алфавит языка Pascal. Константы и переменные языка Pascal.

2. Локальные и глобальные вычислительные сети.

3. Задача: Зашифровать и дешифровать открытый текст: P= «Информатика и программирование» с ключом K= Фамилия (обучающегося) методом многоалфавитной подстановки на ключе K.

Зав. кафедрой Эльканова Л.М.

# СЕВЕРО-КАВКАЗСКАЯ ГОСУДАРСТВЕННАЯ АКАДЕМИЯ

Кафедра Общей информатики

20\_\_\_\_ – 20\_\_\_\_ учебный год

Экзаменационный билет № 2

по дисциплине: Информатика и программирование

для обучающихся направления подготовки 09.03.03 - Прикладная информатика

# **ВОПРОСЫ:**

1. Подпрограммы, их виды и назначения.

2. Одномерные массивы. Понятия: массив, структуры данных, одномерный, двумерный массив. Объявление. Пример описания одномерного массива.

3. Задача: Задан одномерный массив А[1..20]. Найти сумму максимального и минимального элементов.

Зав. кафедрой Эльканова Л.М.

#### Залачи на экзамен

#### по дисциплине Информатика и программирование

### **ТЕМА** · АЛГОРИТМЫ ЛИНЕЙНОЙ СТРУКТУРЫ

1. Составить блок-схему и программу для вычисления значения функции по формуле (все переменные принимают действительные значения)

**ABAC**  $\mathbf{z}$  $Z =$ 

2. Составить блок-схему и программу для вычисления значения функции по формуле (все переменные принимают действительные значения)

$$
\lim_{Z=1} \frac{\sqrt{|x|} \sqrt{x}}{x} \times \frac{y}{4}
$$

3. Составить блок-схему и программу для вычисления значения функции по формуле (все переменные принимают действительные значения)

$$
Z = \frac{(1 + \frac{1}{2})\mathcal{L}(\mathbf{c})}{\mathcal{L}(\mathbf{c})}
$$

#### ТЕМА: АЛГОРИТМЫ РАЗВЕТВЛЯЮШЕЙСЯ СТРУКТУРЫ

4. Составить блок-схему и программу для вычисления значения функции

$$
F(x) = \begin{cases} x^2 - 3x + 9, e \text{cnux} \le 3\\ \frac{1}{x^3 + 6}; e \text{cnux} > 3. \end{cases}
$$

5. Составить блок-схему и программу для вычисления значения функции

$$
F(x) = \begin{cases} -x^2 + 3x + 9, ecnux \ge 3; \\ \frac{1}{x^3 - 6}, ecnux < 3. \end{cases}
$$

6. Составить блок-схему и программу для вычисления значения функции

$$
F(x) = \begin{cases} 9, ecnux \le -3; \\ \frac{1}{x^2 + 1}, ecnux > -3. \end{cases}
$$

#### ТЕМА. ОПЕРАТОР ВЫБОРА

7. Ввести номер недели и вывести соответствующий ему день недели на русском и английском языках. Составить программу для решения задачи.

8. Ввести номер месяца и вывести соответствующее ему название на русском языке. Составить программу для решения задачи.

9. Введите номер месяца и напечатайте соответствующее месяцу время года. Составить программу для решения задачи.

# ТЕМА: АЛГОРИТМЫ ЦИКЛИЧЕСКОЙ СТРУКТУРЫ

10. Составить программу и блок-схему для вычисления значений функции F(x)=х-sin x, где x изменяется на отрезке [а,b] с шагом h.

11. Составить программу и блок-схему для вычисления значений функции  $F(x)=\sin^2 x$ , где x изменяется на отрезке [а,b] с шагом h.

12. Составить программу и блок-схему для вычисления значений функции F(x)=2соsх-1, где x изменяется на отрезке [а,b] с шагом h.

## ТЕМА: ВЫЧИСЛЕНИЕ СУММЫ И ПРОИЗВЕДЕНИЯ

13. Вычислить сумму элементов массива Х(15) с четными номерами. Составить блоксхему и программу.

14. Вычислить сумму элементов массива А(20) с нечетными номерами. Составить блоксхему и программу.

15. Вычислить количество элементов массива А(20) равных заданному числу х. Составить блок-схему и программу.

16. Вычислить произведение элементов массива А(20). Составить блок-схему и программу.

17. Вычислить произведение элементов массива Х(10), модуль которых больше 9. Составить блок-схему и программу.

18. Вычислить произведение элементов массива А(20), с четными номерами. Составить блок-схему и программу.

### ТЕМА: ВЫЧИСЛЕНИЕ СУММЫ ЧЛЕНОВ БЕСКОНЕЧНОГО РЯДА

19. Дан числовой ряд  $\sum$ *n*=1 *<sup>n</sup> <sup>a</sup>* и некоторое число Е. Найти сумму тех членов ряда, модуль  $(-1)^{n-1}$ 

.

которых больше или равен Е, где 
$$
a_n = \frac{a_n}{n^n}
$$

∞

20. Дан числовой ряд  $\sum\limits_{ }^{ \infty}$ *n*=1 *<sup>n</sup> <sup>a</sup>* и некоторое число Е. Найти сумму тех членов ряда, модуль . 1 1

3

которых больше или равен Е, где 2  $a_n = \frac{1}{2^n} + \frac{1}{2^n}$ ∞

21. Дан числовой ряд  $\sum_{n=1}$ *<sup>n</sup> <sup>a</sup>* и некоторое число Е. Найти сумму тех членов ряда, модуль которых больше или равен Е, где . 2  $2n - 1$  $n - \frac{1}{2}$  $a_n = \frac{2n-1}{2n}$ 

ТЕМА: НАХОЖДЕНИЕ МИНИМАЛЬНОГО И МАКСИМАЛЬНОГО ЭЛЕМЕНТОВ МАССИВА

22. В целочисленном массиве В (20) поменять местами наибольший и наименьший элементы.

23. Дан действительный массив А (15). Найти наименьший элемент из положительных элементов массива.

24. В действительном массиве В (20) найти наибольший элемент из отрицательных элементов.

25. В массиве В (20) найти максимальный из элементов с четными номерами.

# ТЕМА: ВЫЧИСЛЕНИЕ ЗНАЧЕНИЯ ПОЛИНОМА ПО СХЕМЕ ГОРНЕРА

26. Составить блок-схему и программу для вычисления значения полинома у=  $3a^8-18a^5$  $a^4$ +5 $a^3$ -2а+1, используя формулу Горнера.

27. Составить блок-схему и программу для вычисления значения полинома v=3 $c^{10}+8c^{9}$ - $4c^7+11c^6$ -9 $c^5+7c+4$ , используя формулу Горнера.

28. Составить блок-схему и программу для вычисления значения полинома w=13d<sup>6</sup>+17d<sup>5</sup>- $8d^4 + 5d^3 + 16d^2 + 5d - 2$ , используя формулу Горнера.

29. Составить блок-схему и программу для вычисления значения полинома t=15f $^{11}$ +13f $^{10}$ +4f $^{8}$ -2f $^{7}$ +16f $^{5}$ -3f+1, используя формулу Горнера.

30. Составить блок-схему и программу для вычисления значения полинома  $z=14a^{12}+12a^{11}$ - $8a^7 + 4a^5 - 12a^3 - 6$ , используя формулу Горнера.

## ТЕМА: ВЛОЖЕННЫЕ ЦИКЛЫ

31. Найти максимальный элемент массива Х(5,6).

32. Найти минимальный из положительных элементов действительного массива А(4,4).

33. Вычислить сумму квадратов положительных элементов целочисленного массива В  $(5.4)$ .

34. Дана действительная матрица Х(5,5)натуральное число m. Вычислить произведение тех элементов матрицы сумма индексов которых равна m.

35. Вычислить количество и сумму отрицательных элементов массива Х(5,4).

36. Поменять местами максимальный и минимальный элементы действительного массива Х(5,4)

#### ТЕМА: СТРУКТУРИРОВАННЫЕ ТИПЫ ДАННЫХ. МАССИВЫ.

37. ИМЕЕТСЯ N ТОЧЕК, РАСПОЛОЖЕННЫХ В ПРОИЗВОЛЬНОМ ПОРЯДКЕ НА ПЛОСКОСТИ. НАЙТИ ДВЕ ТОЧКИ, РАССТОЯНИЕ МЕЖДУ КОТОРЫМИ НАИМЕНЬШЕЕ.

38. Составить базу данных о пассажирах самолета, предусмотрев поля: Ф.И.О., багаж (вес, сумма страховки по каждому виду багажа), пункт следования.

Составить программу, позволяющую вывести

-все данные о пассажирах,

-список пассажиров, следующих до определенной станции,

-список пассажиров, имеющих багаж весом выше данного.

# ТЕМА: СТРОКОВЫЙ ТИП ДАННЫХ.

39. Даны целые положительные числа M, N, число D и набор из M чисел. Сформировать матрицу размера M×N, у которой первый столбец совпадает с исходным набором чисел, а элементы каждого следующего столбца равны сумме соответствующего элемента предыдущего столбца и числа D (в результате каждая строка матрицы будет содержать элементы арифметической прогрессии).

40. Создать каталог из журнал и статей. Выдавать информацию о публикациях, удовлетворяющих тому или иному критерию, например, изданных с 2000 года.

#### ТЕМА: МНОЖЕСТВА.

41. Дана матрица размера M×N. Вывести ее элементы в следующем порядке: первая строка слева направо, вторая строка справа налево, третья строка слева направо, четвертая строка справа налево и т. д.

42. В массиве хранятся данные об учащихся: школа, фамилия, класс. Вывести список учеников, которые учатся в восьмом классе.

ТЕМА: ЗАПИСИ.

43. Дан целочисленный двумерный массив, размерности n х m, найти наименьший элемент массива и номер строки, в которой он находится

44. Во время лыжных соревнований в центральный судейский компьютер поступают данные в следующем виде: номер участника, его фамилия, страна и показанный результат. Составить программу, которая после ввода информации выдает таблицу результатов участников в порядке ухудшения.

## ТЕМА: ПОДРОГРАММЫ В ЯЗЫКЕ ПРОГРАММИРОВАНИЯ ПАСКАЛЬ

45. Изменить последовательность столбцов матрицы так, чтобы элементы их первой строки были отсортированы по возрастанию.

46. Осуществить ввод общей информации (автор, название) о содержимом библиотеки (книги, журналы, газеты). Для книг осуществить дополнительно ввод года издания; для журналов ввести год издания и номер журнала; для газет - год, месяц и день выхода газеты. Осуществить вывод информации, поиск литературы по типу издания.

#### ТЕМА: ПРОЦЕДУРЫ И ФУНКЦИИ

47. Матрицу 10x20 заполнить случайными числами от 0 до 15. Вывести на экран саму матрицу и номера строк, в которых число 5 встречается три и более раз.

48. Создать файл, содержащий сведения о месячной заработной плате рабочих завода. Каждая запись содержит поля – фамилия рабочего, наименование цеха, размер заработной платы за месяц. Количество записей – произвольное. Вычислить общую сумму выплат за месяц по цеху Х, а также среднемесячный заработок рабочего этого цеха. Напечатать для бухгалтерии ведомость для начисления заработной платы рабочим этого цеха

#### ТЕМА: ГРАФИКА В ПАСКАЛЕ

49. Вводятся пять вещественных чисел. Записать в первый столбец матрицы целую часть чисел, во второй - дробную часть, приведенную к пятизначному целому, в третий столбец - знак числа: 0 для положительных чисел и 1 - для отрицательных.

50. В файл записать информацию о сотрудниках некоторого предприятия: фамилия, домашний адрес, телефон, образование, оклад. Напечатать список сотрудников, имеющих высшее образование.

# **Лабораторный практикум По дисциплине Информатика и программирование**

# **Лабораторная работа 1**

# **Тема: Основные понятия информатики**

(Определение энтропии по формуле Шеннона. Мера Хартли. Свойства энтропии дискретных и непрерывных сообщений. Единицы измерения количества информации).

*Цель работы.* Научиться практически определять количество информации в различного вида дискретных сообщениях.

*Контрольные вопросы.*

1. Какие источники сообщений называют дискретными?

2. Для каких источников дискретных сообщений применимы формулы Хартли, Шеннона?

3. Каким образом описывается статистическая зависимость между соседними символами в дискретных сообщениях?

4. Дайте определение энтропии источника дискретных сообщений.

5. Как проверить правильность нахождения закона распределения символов источника дискретных сообщений?

6. Какой вид дискретных сообщений обладает наибольшей энтропией?

# **Лабораторная работа 2**

## **Тема: Основы алгоритмизации**

(Основные этапы разработки алгоритмов: постановка задачи, построение математической модели, разработка алгоритма решения задачи, проверка правильности и оценка сложности алгоритма).

# **Лабораторная работа 3**

# **Тема: Технологии программирования**

(Структура алгоритмического языка. Понятие синтаксиса, семантики, прагматики и лексики).

# **Лабораторная работа 4**

# **Тема: Программирование на языке Паскаль.**

(Назначение алгоритмического языка Паскаль. Основные символы языка. Простейшие конструкции. Структура программного модуля. Классификация операторов. Синтаксис языка Паскаль. Типы данных. Алгебраические и логические операции, математические функции. Управляющие конструкции языка Паскаль. Массивы и записи в Паскале. Процедуры и функции в Паскале.).

# **Лабораторная работа № 5**

**ТЕМА: Разработка линейных алгоритмов.**

#### **Лабораторная работа №6**

**Разработка программ разветвляющейся структуры. Оператор выбора**

#### **Тема Оператор выбора**

#### **Лабораторная работа №**7

**Разработка программ с использованием цикла с предусловием. Разработка программ с использованием цикла с постусловием. Разработка программ с использованием цикла с параметром.**

#### **Лабораторная работа №8**

Разработка программ с использованием одномерных массивов и указателей.

**Лабораторная работа №9 -10 Сортировка одномерных массивов.**

**Лабораторная работа №11** – **13 Разработка программ с использованием двумерных массивов. Двумерные массивы** 

**Лабораторная работа №14 - 16 Разработка программ с использование процедур и функций.**

**Лабораторная работа №17 -18 Тестирование программного обеспечения.**

#### **Лабораторная работа № 19-20 Компьютерные сети. Internet. Защита информации.**

#### **Контрольные вопросы**

- 1. Информационная безопасность.
- 2. Угроза информационной безопасности.
- 3. Подходы к классификации угроз информационной безопасности.
- 4. Способы воздействия угроз на объекты информационной безопасности.
- 5. Политика безопасности.
- 6. Методы обеспечения безопасности.
- 7. Средства обеспечения безопасности.
- 8. Средства анализа защищенности.
- 9. Системы обнаружения атак.
- 10. Правовое обеспечение безопасности информационных систем.

## **Практические работы по дисциплине Информатика и программирования**

**Практическая работа 1**

# **ТЕМА: ПОДПРОГРАММЫ, ИХ НАЗНАЧЕНИЕ И КЛАССИФИКАЦИЯ. НЕСТАНДАРТНЫЕ ТИПЫ ДАННЫХ.**

# **КОНТРОЛЬНЫЕ ВОПРОСЫ**

- 1. Что такое подпрограмма?
- 2. Что такое процедура?
- 3. Что такое функция?
- 4. Что такое фактический параметр?
- 5. Что такое формальный параметр?
- 6. Как фактические параметры должны соответствовать формальным параметрам?
- 7. Чем описание процедуры отличается от описания функции?
- 8. Как осуществляется вызов процедуры?
- 9. Как осуществляется вызов функции?

#### **Практическая работа №2**

## **Тема: ЗАПИСИ. КОМБИНИРОВАННЫЙ ТИП ДАННЫХ.**

**Цель.** Изучить записи и комбинированный тип данных.

**Оборудование.** ПК

#### **Практическая работа №3**

#### **Тема: ДИНАМИЧЕСКИЕ СТРУКТУРЫ И УКАЗАТЕЛИ..**

**Цель.** Изучить динамические структуры и указатели.. **Оборудование.** ПК **ТЕОРЕТИЧЕСКИЕ СВЕДЕНИЯ**

#### **Практическая работа №4**

# **Тема: ОСНОВЫ КОМПЬЮТЕРНОЙ ГРАФИКИ.**

**Цель.** Изучить основы компьютерной графики.

#### **Практическая работа №5**

.

**Тема:** Компьютерные сети. Internet. Защита информации. **Цель. Работа в сети WWW**

#### Вопросы для устного опроса по дисциплине «Информатика и программирование»

- 1. Общие принципы организации и работы компьютера.
- Классификация ЭВМ. Поколения ЭВМ.  $2<sub>1</sub>$

Персональный компьютер. Архитектура современного персонального компьютера.  $\mathfrak{Z}$ . Разновидности программ для компьютеров.

4. Основные компоненты ПК. Периферийные устройства ПК.

Операционные системы WINDOWS \*\*, WINDOWS 20\*\*. Общие сведения. Работа с 5. файлами, каталогами, папками.

- 5. Текстовый редактор Microsoft Word. Назначение и основные функции.
- 6. Электронные таблицы Microsoft Excel. Назначение и основные функции.
- 7. Системы управления базами данных. Назначение и основные функции.
- 8. Аппаратура компьютера.

9. Системное обеспечение. программное Основные ПОНЯТИЯ  $\mathbf{M}$ определения. Операционные системы DOS, WINDOWS.

10. Прикладное программное обеспечение и его назначение.

11. Понятие информации. Общее представление об информации. Понятие носителя информации. Формы представления и передачи информации.

12. Этапы решения. Задачи на ЭВМ. Виды алгоритмов, их свойства. Алгоритмизация при решении задач.

- 13. Алфавит языка Pascal. Константы и переменные языка Pascal.
- 14. Основные операторы языка.
- 15. Структура программного модуля.
- 16. Простейшие конструкции языка Pascal.
- 17. Организация программ линейной структуры.
- 18. Операторы перехода.
- 19. Условные операторы.
- 20. Организация программ разветвляющейся структуры.
- 21. Понятие цикла. Операторы цикла.
- 22. Одномерные массивы. Вычисление суммы и произведения.
- 23. Нахождение наименьшего и наибольшего значений.
- 24. Вычисления в цикле с несколькими одновременно изменяющимися параметрами.
- 25. Вложенные пиклы.
- 26. Двумерные массивы.
- 27. Подпрограммы, их виды и назначения.
- 28. Подпрограмма-процедура.
- 29. Подпрограмма-функция.
- 30. Комбинированный тип данных запись.
- 31. Динамические структуры и указатели.
- 32. Основные понятия и средства компьютерной графики
- 33. Файлы. Файловый тип данных.
- 34. Комбинированный тип данных.
- 35. Строковый тип данных.
- 36. Оператор присоединения.
- 37. Понятие множества. Множественный тип данных.
- 38. Программное обеспечение сетей ЭВМ.
- 39. Локальные и глобальные вычислительные сети.
- 40. Общие сведения об Internet. Перспективы развития сети Internet.
- 41. Проблема защиты информации и подходы к ее решению.
- 42. Основные понятия защиты информации.
- 43. Угрозы безопасности и каналы утечки информации.
- 44. Классификация методов и средств защиты информации. Специфика программных средств.
- 45. Организация базы учетных записей пользователей в ОС Windows

## **Вопросы для коллоквиумов по дисциплине: Информатика и программирование**

- 1. Предмет и задачи информатики, понятие информации.
- 2. Информационные процессы и технологии.
- 3. Системы счисления.
- 4. Кодирование информации в компьютере.
- 5. Технические средства реализации информационных процессов.
- 6. Основные функциональные части компьютера.
- 7. Общие принципы организации и работы компьютера.
- **8.** Классификация ЭВМ. Поколения ЭВМ
- 9. Определение, назначение, состав и функции операционных систем.
- 10. Требования к современным операционным системам.
- 11. Основные определения: вычислительная система, компьютер, конфигурация, аппаратное обеспечение, программы, программное обеспечение, программная конфигурация.
- 12. Категории программного обеспечения.
- 13. Текстовый процессор MS Word.
- 14. Табличный процессор MS Excel.
- 15. Понятие алгоритма.
- 16. Свойства алгоритмов. Виды алгоритмов.
- 17. Алгоритмизация и программирование, языки программирования высокого уровня.
- 18. Назначение алгоритмического языка PASCAL.
- 19. Основные символы языка.
- 20. Простейшие конструкции.
- 21. Структура программного модуля.
- 22. Классификация операторов
- 23. Операторы языка Паскаль.
- 24. Организация программ линейной структуры.
- 25. Оператор перехода. Условный оператор.
- 26. Организация программ разветвляющейся структуры.
- 27. Оператор выбора.
- 28. Операторы цикла.
- 29. Циклы с заданным и неявным числом повторений.
- 30. Одномерные массивы.
- 31. Вычисление суммы и произведения.
- 32. Нахождение наибольшего и наименьшего значений.
- 33. Вложенные циклы.
- 34. Двумерные массивы.
- 35. Оформление подпрограмм и обращение к ним.
- 36. Подпрограмма-функция. Подпрограмма-процедура.
- 37. Переменные типы данных.
- 38. Основные понятия и средства компьютерной графики в Паскале.
- 39. Компьютерные сети.
- 40. Основные характеристики.
- 41. Структура и классификация компьютерных сетей.
- 42. Локальные вычислительные сети (ЛВС). Структура Internet.
- 43. Компьютерные вирусы и антивирусные программы.
- 44. Основы защиты информацииэ, методы защиты информации.

# Контрольная работа по дисциплине: Информатика и программирование

# 1 семестр

# Вариант 0

1. Составление программ с использованием встроенных подпрограмм языка программирования Паскаль.

2 Понятие информатики и информации

3. Записать арифметические выражения на языке Паскаль.

$$
A = \left(\frac{x+1}{x-1}\right)^x + 18xy^2;
$$

4. Составить программу на языке Паскаль, используя, линейную структуру, вычисляющую значение выражения.

$$
A = \left(\frac{x+1}{x-1}\right)^x + 18xy^2;
$$

5. Составить программу вычисления значения заданной функции на языке Паскаль, используя условный оператор

$$
s = \begin{cases} \frac{a+b}{e^x + \cos x} & x < 0,5\\ \sqrt{x+t} + \frac{1}{x} & x = 0,5\\ \cos x + t \sin^2 x & x > 0,5 \end{cases}
$$

6. Составить программу на языке Паскаль, с помощью оператора безусловного перехода. Вычислить значение функции Y равной (56+C)/А\*х. если A<0,

если А=О  $5/(x+5)$ . Если А>О В недопустимых случаях выводить надпись "Останов" и переходить на конец программы. А,С, Х- вводятся с клавиатуры

7. Составить программу на языке Паскаль с помощью оператора выбора

Для каждой введенной цифры (0-9) вывести соответствующее ей название на английском языке (0-zero, 1-one, 2-two, ...).

Вариант 1

1. Системы счисления. Перевод целых и дробных чисел.

2 Поколения ЭВМ и их особенности

3. Записать арифметические выражения на языке Паскаль.

$$
x \ln x + \frac{y}{\cos x - \frac{x}{3}}
$$

4. Составить программу на языке Паскаль, используя, линейную структуру, вычисляющую значение выражения.

$$
x \ln x + \frac{y}{\cos x - \frac{x}{3}}
$$

5. Составить программу вычисления значения заданной функции на языке Паскаль, используя условный оператор

 $Q = \begin{cases} bx - \lg bx & bx < 1 \\ 1 & bx = 1 \\ bx + \lg bx & bx > 1 \end{cases}$ 

6. Составить программу на языке Паскаль, с помощью оператора безусловного перехода. Для целого числа k от 1 до 9 напечатать фразу «Мне k лет», учитывая при этом, что при некоторых значениях k слово «лет» надо заменить на слово «год» или «года». Например, 11 лет, 22 года, 51 год.

7. Составить программу на языке Паскаль с помощью оператора выбора

Написать программу вычисления Y=(ax2+b-x+c)/(x+5)+1/x, где a=2, b=3 c=5. В случая равенства знаменателя нулю, вывести надпись "Останов" и перейти на конец программы, х-вывести с клавиатуры.

#### Вариант 2

1. Основы защиты информации, методы защиты информации.

2 Аппаратные и программные средства персональных ЭВМ

3. Записать арифметические выражения на языке Паскаль.

$$
F(x) = \frac{x^2 - 7x + 10}{x^2 - 8x + 12};
$$

4. Составить программу на языке Паскаль, используя, линейную структуру, вычисляющую значение выражения.

$$
\frac{x^2 - 7x + 10}{x^2 - 8x + 12};
$$

5. Составить программу вычисления значения заданной функции на языке Паскаль, используя условный оператор

$$
y = \begin{cases} a \lg x + \sqrt[3]{|x|} & x > 1 \\ 2a \cos x + 3x^2 & x \le 1 \end{cases}
$$

6. Составить программу на языке Паскаль, с помошью оператора безусловного перехода. Написать программу, вычисляющую значение функции Z,

 $Z=1/X$ , если  $X\leq 128$ 

 $Z=1/(X-200)$ , если  $X>128$ .

В случаях, когда знаменатель равен нулю остановить программу и вывести надпись 'Останов'.

7. Составить программу на языке Паскаль с помощью оператора выбора

Пусть элементами прямоугольного равнобедренного треугольника являются: 1) катет а; 2) гипотенуза b;

3) высота h, опущенная из вершины прямого угла на гипотенузу;

4) площадь S.

Составить программу, которая по номеру и значению соответствующего элемента вычисляла бы значения всех остальных элементов треугольника.

#### Вариант 3

1. Компьютерные вирусы.

2 Электронные таблицы MS Excel. Назначение и основные функции.

3. Записать арифметические выражения на языке Паскаль.

$$
\frac{\cos x}{\pi - 2x} + 16x \cos(xy) - 2;
$$

4. Составить программу на языке Паскаль, используя, линейную структуру, вычисляющую значение выражения.

$$
\frac{\cos x}{\pi - 2x} + 16x \cos(xy) - 2;
$$

5. Составить программу вычисления значения заданной функции на языке Паскаль, используя условный оператор

$$
w = \begin{cases} \frac{a}{x} + bx^2 + c & x < 4\\ ax + bx^3 & x > 6 \end{cases}
$$

6. Составить программу на языке Паскаль, с помощью оператора безусловного перехода. Написать программу вычисления функции у:

 $y=sqrt(a+6c)$ .если  $c>0$ .

 $y=$  sqrt $(5+c)$ , если с $\leq=0$ 

В случае отрицательного подкоренного выражения выводится надпись "Останов" и программа заканчивается.

7. Составить программу на языке Паскаль с помощью оператора выбора

В старояпонском календаре был принят 12-летний цикл. Годы внутри цикла носили названия животных: крысы, коровы, тигра, зайца, дракона, змеи, лошади, овцы, обезьяны, курицы, собаки и свиньи. Написать программу, которая вводит номер некоторого года и печатает его название по старояпонскому календарю. (Справка: 1996 год - год крысы начало очередного цикла)

Вариант 4

 $A=$ 

 $A=$ 

1. Системы управления базами данных (СУБД).

2 Вложенные циклы. Двумерные массивы

3. Записать арифметические выражения на языке Паскаль.

$$
x \ln x + \frac{y}{\cos x - \frac{x}{3}}
$$

4. Составить программу на языке Паскаль, используя, линейную структуру, вычисляющую значение выражения.

 $A=$  $\cos x - \frac{1}{3}$  $\ln x + \frac{y}{\cos x - \frac{x}{x}}$  $\frac{y}{x \ln x} + \frac{y}{x}$ Ξ,  $^+$ 

5. Составить программу вычисления значения заданной функции на языке Паскаль, используя условный оператор

$$
Q = \begin{cases} bx - \lg bx & bx < 1 \\ 1 & bx = 1 \\ bx + \lg bx & bx > 1 \end{cases}
$$

;

6. Составить программу на языке Паскаль, с помощью оператора безусловного перехода. Написать программу вычисления Y=(ax2+b-x+c)/(x+5)+1/x, где a=2, b=3 c=5. В случая равенства знаменателя нулю, вывести надпись "Останов" и перейти на конец программы, х-ввести с клавиатуры.

7. Составить программу на языке Паскаль с помощью оператора выбора

Написать программу которая бы по введенному номеру единицы измерения (1-килограмм, 2- миллиграмм, 3 - грамм, 4 - тонна, 5 — центнер) и массе М выдавала бы соответствующее значение массы в килограммах.

Вариант 5

1. Локальные вычислительные сети (ЛВС).

- 2 Цикл с последующим условием.
- 3. Записать арифметические выражения на языке Паскаль.

$$
\underset{\text{A=}}{2\text{e}+\frac{1}{1245}}
$$

4. Составить программу на языке Паскаль, используя, линейную структуру, вычисляющую значение выражения.

$$
\sum_{\mathrm{A} =} \mathbf{2} \cdot \mathbf{3} \cdot \frac{1}{1 \cdot \mathbf{2} \cdot \mathbf{A} \cdot \mathbf{5}}
$$

5. Составить программу вычисления значения заданной функции на языке Паскаль, используя условный оператор

$$
w = \begin{cases} \sqrt{a\hat{t} + b\sinh 1} & t < 0,1 \\ \sqrt{a\hat{t} + b\cosh 1} & t = 0,1 \\ \sqrt{a\hat{t} + b\cosh 1} & t > 0,1 \end{cases}
$$

6. Составить программу на языке Паскаль, с помощью оператора безусловного перехода. Написать программу вычисления функции  $V=2/(a+b)+1/a$ . В случае равенства нулю знаменателя, вывести надпись "Останов" и перейти на конец программы, а и Ь- ввести с клавиатуры.

7. Составить программу на языке Паскаль с помощью оператора выбора

Написать программу которая бы по введенному номеру единицы измерения (1-килограмм, 2- миллиграмм, 3 - грамм, 4 - тонна, 5 — центнер) и массе М выдавала бы соответствующее значение массы в килограммах.

Вариант 6

1. Компьютерные сети. Интернет. Компьютерная безопасность.

2 Организация цикла с несколькими одновременно изменяющимися параметрами.

3. Записать арифметические выражения на языке Паскаль.

$$
A = \begin{vmatrix} \hat{\mathbf{x}} & \hat{\mathbf{x}} \\ \hat{\mathbf{x}} & \hat{\mathbf{x}} \end{vmatrix} \begin{vmatrix} \mathbf{x} \\ \hat{\mathbf{x}} & \hat{\mathbf{x}} \end{vmatrix}
$$

4. Составить программу на языке Паскаль, используя, линейную структуру, вычисляющую значение выражения.

$$
A = \begin{vmatrix} \mathbf{x} & \mathbf{0} & \mathbf{0} \\ \mathbf{x} & \mathbf{0} & \mathbf{0} \end{vmatrix}
$$

5. Составить программу вычисления значения заданной функции на языке Паскаль, используя условный оператор

$$
f = \begin{cases} \sqrt{h^2 + t \sinh 1} & t < 0,2 \\ h \tan \theta & t = 0,2 \\ \sqrt{h^2 + t \cosh 1} & t > 0,2 \end{cases}
$$

6. Составить программу на языке Паскаль, с помощью оператора безусловного перехода. Написать программу вычисления функции Z равной

 $1/(25x+8)$ , если X>0;

 $ln(x)$  в остальных случаях.

В недопустимых случаях (равенство знаменателя нулю) выводить надпись "Останов" и переходить на конец программы, х.у- вводятся с клавиатуры.

7. Составить программу на языке Паскаль с помощью оператора выбора

Для целого числа k от 1 до 9 напечатать фразу «Мне k лет», учитывая при этом, что при некоторых значениях k слово «лет» надо заменить на слово «год» или «года». Например, 11 лет, 22 года, 51 год.

Вариант 7

1. Структура и классификация компьютерных сетей

- 2. Цикл с предварительным условием. Нахождение суммы членов бесконечного ряда
- 3. Записать арифметические выражения на языке Паскаль.

$$
A = 2^{-x} - \cos x + \sin(2xy),
$$

4. Составить программу на языке Паскаль, используя, линейную структуру, вычисляющую значение выражения.

$$
A = 2^{-x} - \cos x + \sin(2xy),
$$

5. Составить программу вычисления значения заданной функции на языке Паскаль, используя условный оператор

$$
z = \begin{cases} a\sin(\frac{i^2+1}{n}) & \sin\frac{i^2+1}{n} > 0 \\ \cos\left(i+\frac{1}{i}\right) & \sin\frac{i^2+1}{n} < 0 \end{cases}
$$

6. Составить программу на языке Паскаль, с помощью оператора безусловного перехода. Вычислить значение функции Y равной

 $(56+C)/A*x$ , если A<0,

 $5/(x+5)$ , если А>0

В недопустимых случаях если А=О выводить надпись "Останов" и переходить на конец программы. А,С, Х- вводятся с клавиатуры.

7. Составить программу на языке Паскаль с помощью оператора выбора

Для каждой введенной цифры (0-9) вывести соответствующее ей название на английском языке (0-zero, 1-one, 2-two,...).

Вариант 8

1. Электронные таблицы MS Excel. Назначение и основные функции.

2 Подпрограммы, их назначение и классификация.

3. Записать арифметические выражения на языке Паскаль.

$$
x \ln x + \frac{y}{\cos x - \frac{x}{3}}
$$

4. Составить программу на языке Паскаль, используя, линейную структуру, вычисляющую значение выражения.

$$
x \ln x + \frac{y}{\cos x - \frac{x}{3}}
$$

5. Составить программу вычисления значения заданной функции на языке Паскаль, используя условный оператор

$$
Q = \begin{cases} bx - \lg bx & bx < 1 \\ 1 & bx = 1 \\ bx + \lg bx & bx > 1 \end{cases}
$$

6. Составить программу на языке Паскаль, с помощью оператора безусловного перехода. Написать программу вычисления Y=(ax2+b-x+c)/(x+5)+1/x, где a=2, b=3 c=5. В случая равенства знаменателя нулю, вывести надпись "Останов" и перейти на конец программы, х-вывести с клавиатуры.

7. Составить программу на языке Паскаль с помощью оператора выбора Написать программу, которая бы по введенному номеру единицы измерения (1килограмм, 2- миллиграмм, 3 - грамм, 4 - тонна, 5 — центнер) и массе М выдавала бы соответствующее значение массы в килограммах.

Вариант 9

1. Понятие алгоритма. Свойства алгоритмов.

2 Цикл с параметром.

3. Записать арифметические выражения на языке Паскаль.

 $\ln |\cos x|$ 

 $A=\overline{\ln(1+x^2)}$ 

4. Составить программу на языке Паскаль, используя, линейную структуру, вычисляющую значение выражения

 $\ln |\cos x|$  $A=\frac{\ln(1+x^2)}{\ln(1+x^2)}$ 

5. Составить программу вычисления значения заданной функции на языке Паскаль, используя условный оператор

$$
f = \begin{cases} \lg(x+1) & x > 1 \\ \sin^2 \sqrt{|ax|} & x \le 1 \end{cases}
$$

6. Составить программу на языке Паскаль, с помощью оператора безусловного перехода. Написать программу вычисления функции у:

 $y=sqrt(x+5)$ .если  $x>0$ .

 $y=$  sqrt $(5+x)$ , если  $x \le 0$ 

В случае отрицательного подкоренного выражения выводится надпись "Останов" и программа заканчивается.

7. Составить программу на языке Паскаль с помощью оператора выбора Составить программу, которая по номеру месяца определяет количество дней в этом месяце.

# 2 семестр

# Вариант 0

1. Структурированные типы данных. Массивы.

Задача 1.

ИМЕЕТСЯ N ТОЧЕК, РАСПОЛОЖЕННЫХ В ПРОИЗВОЛЬНОМ ПОРЯДКЕ НА ПЛОСКОСТИ. НАЙТИ ДВЕ ТОЧКИ, РАССТОЯНИЕ МЕЖДУ КОТОРЫМИ НАИМЕНЬШЕЕ.

# Задача 2.

Составить базу данных о пассажирах самолета, предусмотрев поля: Ф.И.О., багаж (вес, сумма страховки по каждому виду багажа), пункт следования.

Составить программу, позволяющую вывести

-все данные о пассажирах,

-список пассажиров, следующих до определенной станции,

-список пассажиров, имеющих багаж весом выше данного.

# Вариант 1

1. Сортировка массивов.

Задача 1.

Из элементов массива  $A(2n)$  получить массивы  $B(n)$  и  $C(n)$  следующим образом. Выбрать в массиве А два наиболее близких по значению элемента; меньший из них поместить в массив В, а больший – в массив С. Продолжить выбор из оставшихся элементов до полного заполнения массивов В и С.

Задача 2.

Из ведомости 3-х студентов с их оценками (порядковый номер, Ф.И.О. и три оценки) определить количество отличников и средний бал каждого студента

# Вариант 2

1. Пузырьковая сортировка

Задача 1.

 Папа Карло, играя на шарманке, ежедневно зарабатывает у туристов 5 золотых (монет). Весь заработок уходит на обед папы Карло и его друзей в харчевне «Три пескаря», где плату принимают только деревянными (монетами). В меняльных лавках папу Карло не обслуживают. Банкир Карабас-Барабас для друзей папы Карло установил индивидуальные правила обмена золотых на деревянные в разных лавках (смотри таблицу). Каждый из друзей может обменять только один золотой и в каждой лавке могут обслужить только одного из друзей.

Таблица обмена одного золотого на деревянные

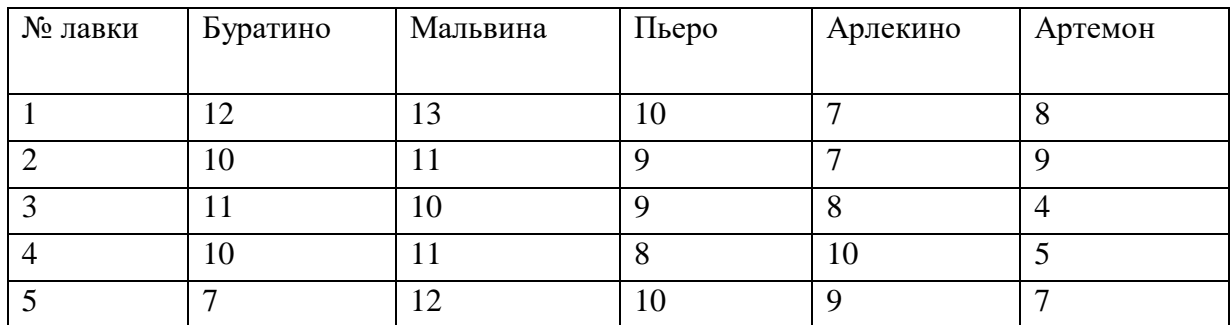

 Составить программу нахождения оптимального плана обмена 5 золотых на деревянные в виде: Буратино, N лавки; Мальвина, N лавки; Пьеро, N лавки; Арлекино, N лавки; Артемон, N лавки; количество полученных деревянных.

В программе рассматривается  $C_{20}^5$ =120 возможных вариантов обмена золотых монет на деревянные и выбирается оптимальный вариант обмена.

Задача 2.

Даны названия 5 ЭВМ. Для каждой ЭВМ известны объем памяти, стоимость и быстродействие. Определить, какая ЭВМ имеет минимальное отношение стоимость/быстродействие, и напечатать название этой машины и ее характеристики.

Вариант 3

1. Вложенные циклы. Двумерные массивы

Задача 1.

Найти сумму отрицательных элементов в каждой строке матрицы отдельно.

Задача 2.

Даны результаты переписи населения, которые хранятся в памяти ЭВМ. Напечатать фамилии и имена, подсчитать общее количество родившихся после 1990 года.

Вариант 4

1. Строковый тип данных.

Задача 1.

Даны целые положительные числа M, N, число D и набор из M чисел.Сформировать матрицу размера  $M \times N$ , у которой первый столбец совпадает с исходным набором чисел, а элементы каждого следующего столбца равны сумме соответствующего элемента предыдущего столбца и числа D (в результате каждая строка матрицы будет содержать элементы арифметической прогрессии).

Задача 2.

Создать каталог из журнала и статей. Выдавать информацию о публикациях, удовлетворяющих тому или иному критерию, например, изданных с 2000 года.

Вариант 5

1. Множества.

Задача 1.

Дана матрица размера M×N. Вывести ее элементы в следующем порядке: первая строка слева направо, вторая строка справа налево, третья строка слева направо, четвертая строка справа налево и т. д.

Задача 2.

В массиве хранятся данные об учащихся: школа, фамилия, класс. Вывести список учеников, которые учатся в восьмом классе.

Вариант 6

1. Записи.

Задача 1.

Дан целочисленный двумерный массив, размерности n х m, найти наименьший элемент массива и номер строки, в которой он находится

# Задача 2.

Во время лыжных соревнований в центральный судейский компьютер поступают данные в следующем виде: номер участника, его фамилия, страна и показанный результат. Составить программу, которая после ввода информации выдает таблицу результатов участников в порядке ухудшения.

Вариант 7

1. Подрограммы в языке программирования Паскаль

Задача 1.

Изменить последовательность столбцов матрицы так, чтобы элементы их первой строки были отсортированы по возрастанию.

Задача 2.

Осуществить ввод общей информации (автор, название) о содержимом библиотеки (книги, журналы, газеты). Для книг осуществить дополнительно ввод года издания; для журналов ввести год издания и номер журнала; для газет - год, месяц и день выхода газеты. Осуществить вывод информации, поиск литературы по типу издания.

Вариант 8

1. Процедуры и функции

Задача 1.

Матрицу 10x20 заполнить случайными числами от 0 до 15. Вывести на экран саму матрицу и номера строк, в которых число 5 встречается три и более раз.

Задача 2.

Создать файл, содержащий сведения о месячной заработной плате рабочих завода. Каждая запись содержит поля – фамилия рабочего, наименование цеха, размер заработной платы за месяц. Количество записей – произвольное. Вычислить общую сумму выплат за месяц по цеху Х, а также среднемесячный заработок рабочего этого цеха. Напечатать для бухгалтерии ведомость для начисления заработной платы рабочим этого цеха

Вариант 9

1. Графика в Паскале

Задача 1.

Вводятся пять вещественных чисел. Записать в первый столбец матрицы целую часть чисел, во второй - дробную часть, приведенную к пятизначному целому, в третий столбец - знак числа: 0 для положительных чисел и 1 - для отрицательных.

Задача 2.

В файл записать информацию о сотрудниках некоторого предприятия: фамилия, домашний адрес, телефон, образование, оклад. Напечатать список сотрудников, имеющих высшее образование.

# Тестовые вопросы по дисциплине: «Информатика и программирование»

#### Формируемая компетенция ОПК-7

#### 1. Периферийные устройства выполняют функцию...

управления работой ЭВМ по заданной программе

ввода-вывода информации

оперативного сохранения информации

обработки данных, вводимых в ЭВМ

2. Троянской программой является...

программа, вредоносное действие которой выражается в удалении и/или модификации системных файлов компьютера

программа, заражающая компьютер независимо от действий пользователя

программа, проникающая на компьютер пользователя через Интернет

вредоносная программа, которая сама не размножается, а выдает себя за что-то

полезное, тем самым пытаясь побудить пользователя переписать и установить на свой компьютер программу самостоятельно

#### 3. Предмет информатики - это:

язык программирования;

устройство робота;

способы накопления, хранения, обработки, передачи информации;

информированность общества.

# 4. Архитектура компьютера — это:

Техническое описание деталей устройств компьютера;

описание устройств для ввода-вывода информации;

описание программного обеспечения для работы компьютера;

описание устройства и принципов работы компьютера, достаточное для понимания пользователя.

#### 5. Укажите, в каком файле может храниться рисунок

TEST.EXE:

ZADAN.TXT: COMMAND.COM: CREML.BMP.

#### 6. Файлом называется

7. Алгоритм — это понятное и точное предписание \_\_\_\_\_\_\_\_\_\_\_\_\_\_ совершить

последовательность действий, направленных на \_\_\_\_\_\_\_\_\_\_\_\_\_\_\_\_\_ поставленной или цели.

#### 8. Свойство алгоритма — дискретность — обозначает:

что команды должны следовать последовательно друг за другом;

что каждая команда должна быть описана в расчете на конкретного исполнителя; разбиение алгоритма на конечное число простых шагов;

строгое лвижение как вверх, так и вниз.

### 9. Какой тип алгоритма должен быть выбран при решении квадратного уравнения:

линейный:

никлический:

разветвляющийся;

циклически-разветвляющийся.

10. Разветвляющийся алгоритм - это:

присутствие в алгоритме хотя бы одного условия;

набор команд, которые выполняются последовательно друг за другом; многократное исполнение одних и тех же действий; другое.

#### 11. Наиболее эффективным средством контроля данных в сети являются... системы архивации

антивирусные программы

RAID-диски

пароли, идентификационные карты и ключи.

## 12. В состав интегрированного пакета Microsoft Office входят:

система управления базами данных

векторный графический редактор

растровый графический редактор.

13. Наиболее известными способами представления графической информации:

векторной и растровый

физический и логический

точечный и пиксельный

параметрический и структурный

# 14. Одним из направлений развития информатики является...

компьютерная графика

теория графов

начертательная геометрия

инженерная графика

#### Информацию, изложенную на доступном для получателя языке называют:  $15.$

## 16. Устройство вывода предназначено для...

Обучения, игры, расчетов и накопления информации

Программного управления работой вычислительной машины

Передачи информации от машины человеку

17. Тестовый редактор это прикладная предназначенная для

текстового документа  $\mathbf{M}$ 

# 18. Расширение файла это:

Увеличение объема файла на некоторое количество байт

Часть имени файла, которая является идентификатором типа информации содержащейся в файле

Процесс наполнения файла информацией в редакторе

#### 19. Программы, обеспечивающие взаимодействие пользователя, компьютера и других программ называются:

Прикладные программы

Операционные системы

Системы разработки

20. Редактирование электронных таблиц осуществляется в программе: **MS WORD** 

MS EXCEL.

**WORD PAD** 

# 21. var - 3TO

раздел описания меток раздел описания типов раздел описания переменных

22. Топология сети это:

Вид соединения сетевых компьютеров между собой и другими внешними устройствами Система идентификации компьютера в сети Аудит компьютерной сети

24. Операционная система выполняет функции

# 25. Графическим редактором называется программа, предназначенная для ...

создания графического образа текста

редактирования вида и начертания шрифта

работы с графическим изображением

построения диаграмм.

## 26. Линейным называется алгоритм, в котором

- 27. Форма организации действий, при которой одно и то же действие выполняется несколько раз до тез пор, пока соблюдается некоторое условие, называется
- 28.  $a:=2$ :

 $h:=8$ :  $c:=a+b;$  $s:=a*b$ ; результатом выполнения этого алгоритма будет:

- $c=10 s=16$
- $c=1$  s=16
- $c=16$  s=10
- $c=10 s=10$

# 29. Собеспечивает перевод программ с языка высокого уровня на язык более низкого уровня.

- 30. Инструкция для компьютера по выполнению задания, написанная на компьютерном языке называется
- 31. Укажите последовательность действий выполняемых при сохранении готовой программы:

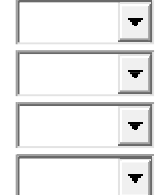

Нажать "Файл"

Нажать "Сохранить"

Выбрать "Сохранить как"

Выбрать место сохранения и имя файла

#### **5. Методические материалы, определяющие процедуры оценивания компетенции**

#### **5.1 Критерии оценивания качества устного ответа**

Оценка **«отлично»** выставляется за глубокое знание предусмотренного программой материала, за умение четко, лаконично и логически последовательно отвечать на поставленные вопросы.

Оценка **«хорошо»** – за твердое знание основного (программного) материала, за грамотные, без существенных неточностей ответы на поставленные вопросы.

Оценка **«удовлетворительно»** – за общее знание только основного материала, за ответы, содержащие неточности или слабо аргументированные, с нарушением последовательности изложения материала.

Оценка **«неудовлетворительно»** – за незнание значительной части программного материала, за существенные ошибки в ответах на вопросы, за неумение ориентироваться в материале, за незнание основных понятий дисциплины.

#### **5.2 Критерии оценки к выполнению лабораторных работ**

Критерии выполнения отчета на max балл Лабораторная работа выполнена полностью, без погрешностей и замечаний.

Критерии выполнения отчета на min балл Лабораторная работа полностью выполнена.

Критерии оценки принятого отчета (в диапазоне от min до max балла)

- программный код не оптимален;
- использованы глобальные переменные;
- не на все вопросы получены верные ответы при защите работы;
- Критерии дополнительных баллов за личностные качества
- работа выполнена верно с первого раза, на занятии по расписанию;
- соблюдение рекомендуемого стиля программирования;
- наличие, отсутствие или неполнота смысловых комментариев в программе.

#### **5.3 Критерии оценивания коллоквиума**

Оценка «отлично» выставляется за глубокое знание предусмотренного программой материала, за умение четко, лаконично и логически последовательно отвечать на поставленные вопросы.

Оценка «хорошо» – за твердое знание основного (программного) материала, за грамотные, без существенных неточностей ответы на поставленные вопросы.

Оценка «удовлетворительно» – за общее знание только основного материала, за ответы, содержащие неточности или слабо аргументированные, с нарушением последовательности изложения материала.

Оценка «неудовлетворительно» – за незнание значительной части

#### **5.4 Критерии оценивания выполнения контрольной работы**

Оценка «отлично» выставляется при условии, что обучающийся полностью выполнил задание контрольной и проявил отличные знания учебного материала. При этом работа оформлена в соответствии с требованиями и ГОСТом, к ней можно предъявить минимум замечаний.

Оценка «хорошо» ставится тогда, когда обучающийся выполнил все задания, показал хорошие знания по пройденному материалу, но не сумел обосновать предложенные решения задач, когда есть недочеты в оформлении контрольной работы и общие небольшие замечания, не влияющие на ее качество.

Оценку «удовлетворительно» обучающийся получает за полностью выполненное задание контрольной при наличии в ней существенных неточностей и недочетов, не умении обучающимся верно применить полученные знания, в оформлении работы есть нарушения ГОСТ, не аргументированные ответы, неактуальные или ненадежные источники информации.

Оценку «неудовлетворительно» обучающийся получает в том случае, когда он не полностью выполнил задание проявил недостаточный уровень знаний, не смог объяснить полученные результаты. Такая контрольная работа не отвечает требованиям, содержит противоречивые сведения, задачи в ней решены неверно.

#### 5.5 Критерии оценивания тестирования

При тестировании все верные ответы берутся за 100%. 90%-100% отлично 75%-90% хорошо 60%-75% удовлетворительно менее 60% неудовлетворительно

#### 5.6 Критерии оценивания результатов освоения дисциплины на экзамене

Оценка «отлично» выставляется за глубокое знание предусмотренного программой материала, содержащегося в основных и дополнительных рекомендованных литературных источниках, за умение четко, лаконично и логически последовательно отвечать на поставленные вопросы, за умение анализировать изучаемые явления в их взаимосвязи и диалектическом развитии, применять теоретические положения при решении практических задач.

Оценка «хорошо» - за твердое знание основного (программного) материала, включая расчеты (при необходимости), за грамотные, без существенных неточностей ответы на поставленные вопросы, за умение применять теоретические положения для решения практических задач.

Оценка «удовлетворительно» - за общее знание только основного материала, за ответы. содержащие неточности или слабо аргументированные, с нарушением последовательности изложения материала, за слабое применение теоретических положений при решении практических задач.

Оценка «неудовлетворительно» - за незнание значительной части программного материала, за существенные ошибки в ответах на вопросы, за неумение ориентироваться в расчетах, за незнание основных понятий дисциплины.